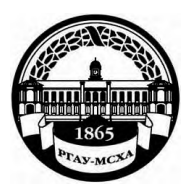

**МИНИСТЕРСТВО СЕЛЬСКОГО ХОЗЯЙСТВА РОССИЙСКОЙ ФЕДЕРАЦИИ** ФЕДЕРАЛЬНОЕ ГОСУДАРСТВЕННОЕ БЮДЖЕТНОЕ ОБРАЗОВАТЕЛЬНОЕ УЧРЕЖДЕНИЕ ВЫСШЕГО ОБРАЗОВАНИЯ **«РОССИЙСКИЙ ГОСУДАРСТВЕННЫЙ АГРАРНЫЙ УНИВЕРСИТЕТ – МСХА имени К.А. ТИМИРЯЗЕВА»**

**(ФГБОУ ВО РГАУ - МСХА имени К.А. Тимирязева)**

Институт мелиорации, водного хозяйства и строительства имени А.Н. Костякова Кафедра защиты в чрезвычайных ситуациях

УТВЕРЖДАЮ:

И.О. директора института мелиорации,  $R = 100R$ **подполниты** Д.М. Бенин  $2020$   $\Gamma$ .

# **МЕТОДИЧЕСКИЕ УКАЗАНИЯ ПО ВЫПОЛНЕНИЮ КУРСОВОЙ РАБОТЫ ДИСЦИПЛИНЫ**

\_Б1.В.ДВ.11.01 Инженерная защита населения и территорий индекс и название дисциплины по учебному плану

### для подготовки бакалавров

Направление: 20.03.01 Техносферная безопасность Направленность: Защита в чрезвычайных ситуациях

Курс 4 Семестр 8

Форма обучения Очная

Москва, 2020

Составители: Бовина Ю.А., к.т.н., доцент

«16 » *oj* <sup>2020</sup>г.

Методические указания обсуждены на заседании кафедры защиты <sup>в</sup> чрезвычайных ситуациях

Протокол № 11 от «17» июня 2020 г. Зав. кафедрой Защита в чрезвычайных ситуациях

Д Борулько В.Г.  $4.06.4020$ 

Согласовано:

Председатель УМК института мелиорации, Водного хозяйства и строительства имени А.Н. Костякова  $M_{\text{power of }log_{100} \text{ of } 2020 \text{ r.}}$ 

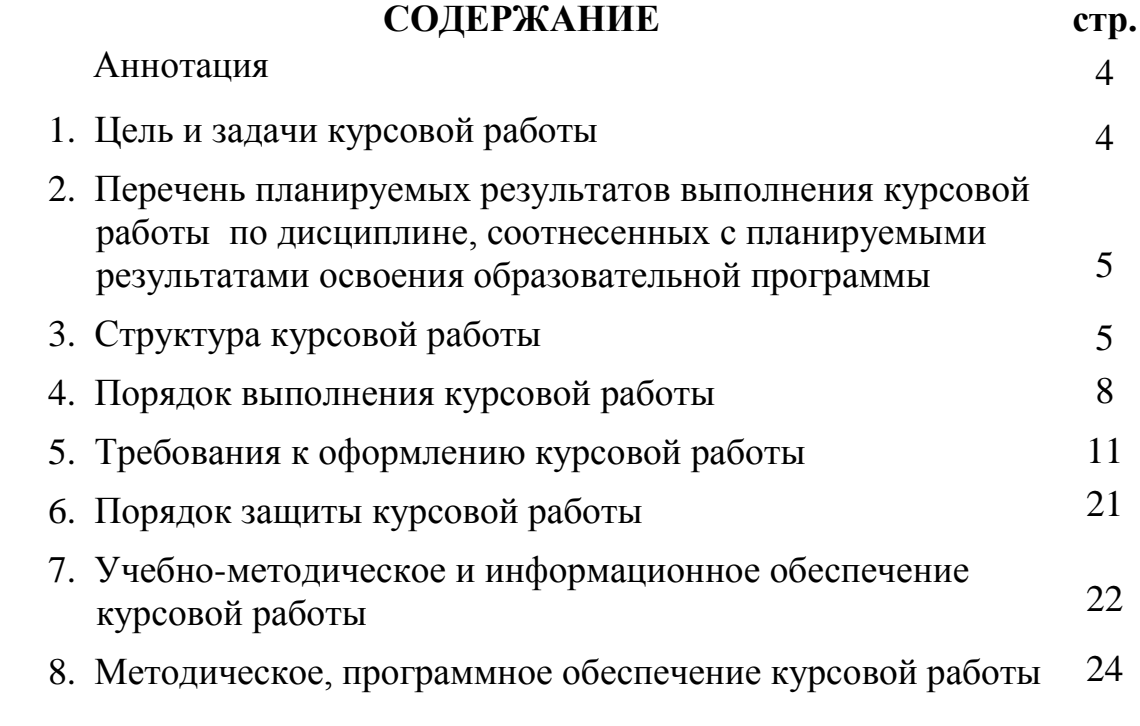

# **АННОТАЦИЯ**

#### **курсовой работы учебной дисциплины Б1.В.ДВ.11.01 «Инженерная защита населения и территорий» для подготовки бакалавра по направлению 20.03.01 Техносферная безопасность направленности Защита в чрезвычайных ситуациях**

Курсовая работа позволяет развить навыки самостоятельной работы и овладение методикой научного исследования при решении поставленных задач. В ходе самостоятельной работы осуществляется главная функция обучения – закрепление знаний, получение новых и превращение их в устойчивые умения и навыки. В данной курсовой работе приводятся методики и примеры расчета сил и средств, для организации и проведения аварийно-спасательных работ при ликвидации различных чрезвычайных ситуаций (далее – ЧС). Приводится их значимость для обеспечения эффективного планирования и организации защиты и спасания людей и объектов экономики при ликвидации ЧС. Рассматриваются факторы и причины, влияющие на численное значение пострадавших и экономического ущерба от ЧС.

Выполнение курсовой работы играет важную роль в освоение дисциплины «Инженерная защита населения и территории» для направления 20.03.01 Техносферная безопасность направленности Защита в чрезвычайных ситуациях.

Курсовая работа имеет практический характер.

### **1.Цель и задачи курсовой работы**

Выполнение курсовой работы по дисциплине «Инженерная защита населения и территорий» для направления подготовки 20.03.01 Техносферная безопасность направленности Защита в чрезвычайных ситуациях проводится с целью закрепления теоретических знаний по курсу «Инженерная защита населения и территорий», приобретения практических навыков для выполнения аварийно-спасательных и других неотложных работ.

Курсовая работа позволяет решить следующие задачи:

1. По предложенным условиям выполнения аварийно-спасательных работ, произвести и обосновать расчет сил и средств на выполнение АСиДНР.

2. Произвести расчет и распределение сил и средств для выполнения спасательных работ.

3. Рассчитать силы и средства для выполнения других неотложных работ.

4. Рассчитать средства технического и материального обеспечения аварийно-спасательных работ.

5. Произвести расчет и указать на схеме пункты временного размещения пострадавших, эвакуируемых из зоны ЧС.

### **2. Перечень планируемых результатов выполнения курсовой работы по дисциплине «Инженерная защита населения и территорий», соотнесенных с планируемыми результатами освоения образовательной программы**

Реализация в курсовой работе по дисциплине «Инженерная защита населения и территорий» требований ФГОС ВО, ОПОП ВО и Учебного плана по направлению 20.03.01 Техносферная безопасность направленности Защита в чрезвычайных ситуациях должна формировать следующие компетенции, представленные в таблице 1.

### **3. Структура курсовой работы**

По объему курсовая работа должна быть **не менее 25-30 страниц** печатного текста.

Примерная структура курсовой работы:

Таблица 2 - Структура курсовой работы и объем отдельных разделов

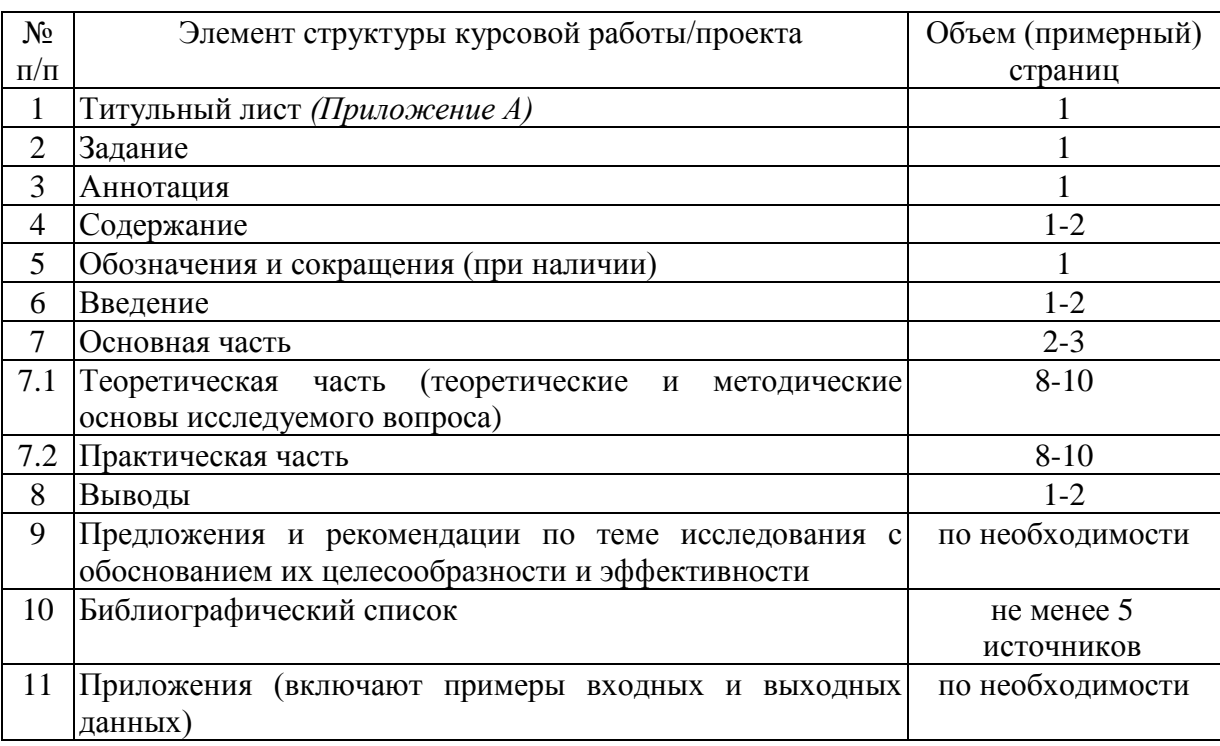

Методические указания по выполнению курсовой работы дисциплины «Инженерная защита населения и территорий» для инвалидов и лиц с ограниченными возможностями здоровья разрабатывается индивидуально с учетом особенностей психофизического развития, индивидуальных возможностей и состояния здоровья таких обучающихся.

Примечание: *В таблице 2 представлена типовая структура курсовой работы. Все части курсовой работы должны быть изложены в строгой логической последовательности, вытекать одна из другой и быть взаимосвязанными.*

*Любая курсовая работа имеет свои отличительные особенности, вытекающие из своеобразия объекта исследования, наличия и полноты источников информации, глубины знаний обучающихся, их умений и навыков самостоятельной работы. Вместе с тем, каждая курсовая работа должна быть построена по общей схеме на основе данных методических указаний, отражающих современный уровень требований ФГОС ВО.*

*Требование единства относится к форме построения структуры курсовой работы, но не к ее содержанию.* 

Таблица 1 – Требования к результатам выполнения курсовой работы/проекта по учебной дисциплине

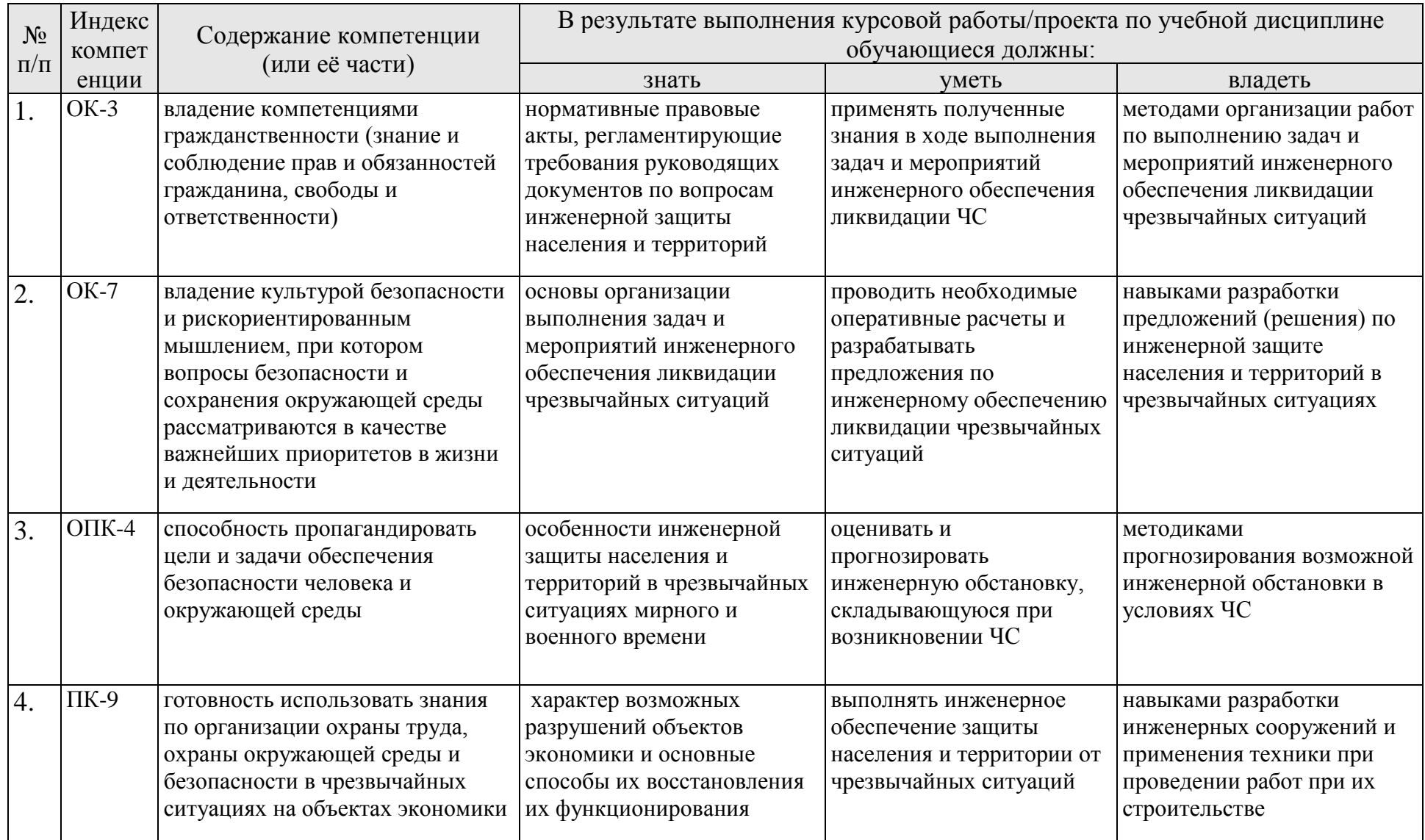

### **4. Порядок выполнения курсовой работы**

## **4.1 Выбор темы**

Обучающийся самостоятельно выбирает тему курсовой работы из предлагаемого списка тем, или может предложить свою тему при условии обоснования им её целесообразности. Тема может быть уточнена по согласованию с руководителем курсовой работы.

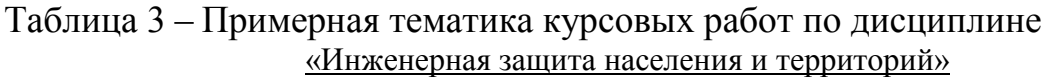

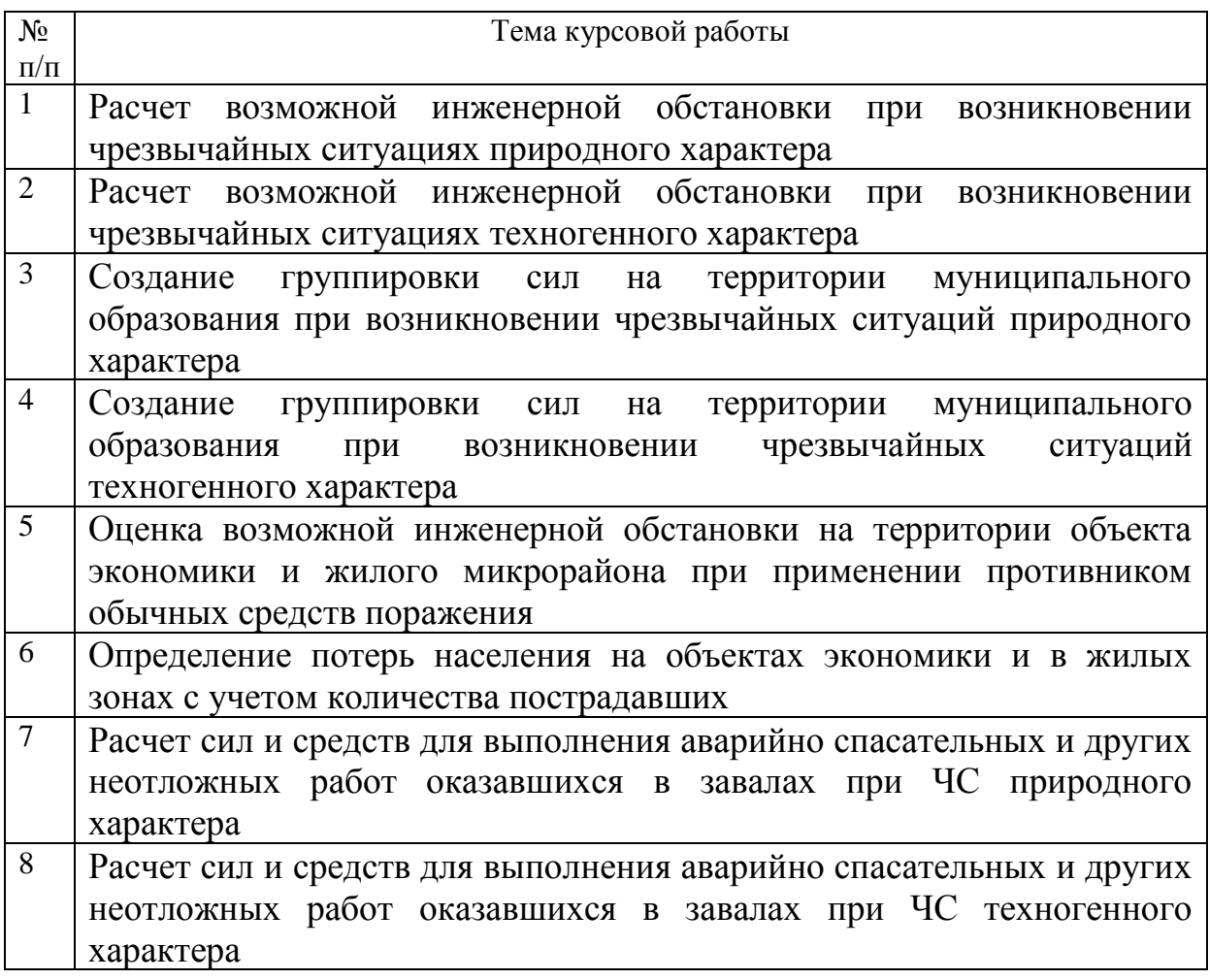

Выбор темы курсовой работы регистрируется в журнале регистрации курсовых работ на кафедре.

Название темы курсовой работы также может быть одинаковой у обучающихся группы. В этом случае курсовые работы будут отличаться объектами исследования.

Замена одной темы другой не допускается, поэтому обучающийся должен внимательно подойти к данному вопросу и при оформлении курсовой работы обязательно указать номер темы.

### **4.2 Получение индивидуального задания**

Задание на выполнение курсовой работы (Приложение Б) выдаётся за подписью руководителя, датируется днём выдачи и регистрируется на кафедре в журнале. Факт получения задания удостоверяется подписью обучающегося в указанном журнале.

### **4.3 Составление плана выполнения курсовой работы**

Выбрав тему, определив цель, задачи, структуру и содержание курсовой работы необходимо совместно с руководителем составить планграфик выполнения курсовой работы с учетом графика учебного процесса (табл. 4).

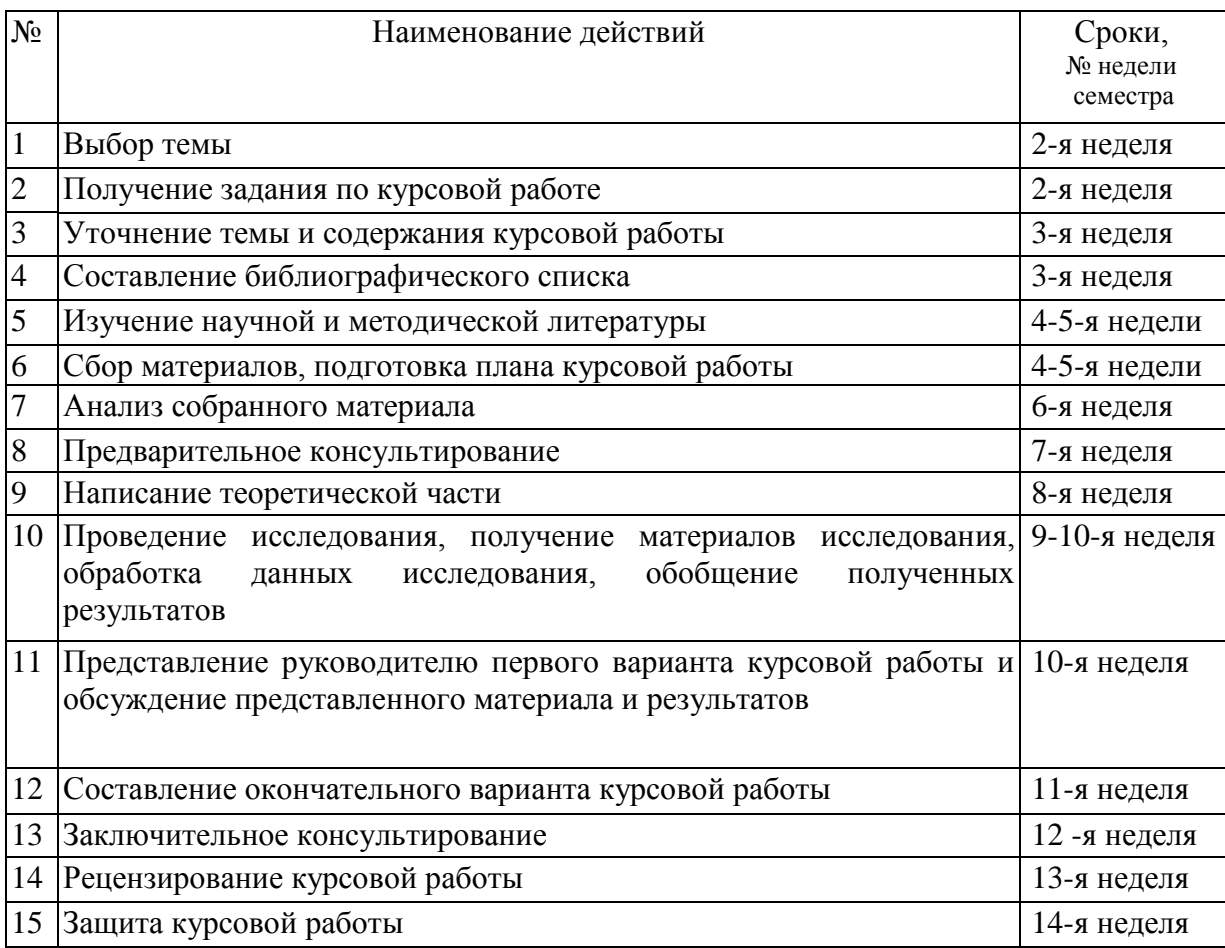

Таблица 4 – Примерный план-график выполнения курсовой работы

## **4.4 Требования к разработке структурных элементов курсовой работы**

### 4.4.1 Разработка введения

Во введении следует обосновать актуальность избранной темы курсовой работы, раскрыть ее теоретическую и практическую значимость, сформулировать цель и задачи исследования.

4.4.2 Разработка основной части курсовой работы

В основной части необходимо отразить знание базовых разработок в области инженерной защиты населения и территории, полностью раскрыть тему, всесторонне обосновать основные положения на основе анализа фактических данных и материалов, творчески и самостоятельно сделать выводы и обобщения.

Практическая часть должна носить прикладной характер. В ней необходимо привести характеристику конкретного объекта исследования, указать методы и предмет исследования, результаты исследования, практических расчетов и направления их использования, а также сформулировать направления совершенствования и реализации.

Примерный план практической части курсовой работы включает в себя:

- сбор данных об обстановке;

- анализ и оценку обстановки;

- проведение необходимых расчетов по характеру и масштабу развития чрезвычайной ситуации, степени опасности для производственного персонала и населения, границ опасных зон и др.;

- определение видов, объемов и условий неотложных работ;

- определение потребности в силах и средствах для проведения работ в возможно короткие сроки;

- подведение итогов (краткие выводы из оценки обстановки - основные сведения о характере и масштабах чрезвычайной ситуации, объемах предстоящих работ и условиях их проведения, имеющихся силах и средствах и их возможностях).

Графическая часть выполняется на бумаге формата А4.

4.4.3 Разработка выводов

Основное назначение выводов - резюмировать содержание курсовой работы, подвести итоги проведенных исследований, соотнеся их с целью и задачами исследования, сформулированными во введении.

4.4.4 Оформление библиографического списка

В библиографический список включаются источники, на которые есть ссылки в тексте курсовой работы (не менее 5 источников). Обязательно присутствие источников, опубликованных в течение последних 3-х лет и зарубежных источников.

4.4.5 Оформление Приложения (по необходимости)

Приложения являются самостоятельной частью работы. В приложениях курсовой работы помещают материал, дополняющий основной текст.

Приложениями могут быть:

- графики, диаграммы;
- таблицы большого формата,
- статистические данные;
- формы бухгалтерской отчетности;
- фотографии, технические (процессуальные) документы и/или их фрагменты, а также тексты, которые по разным причинам не могут быть помещены в основной работе и т.д.
- промежуточные вычисления, расчеты, выкладки;
- протоколы испытаний (экспериментов);
- заключения экспертизы, акты внедрения и т.д.

## **5. Требования к оформлению курсовых работ**

## **5.1 Оформление текстового материала** (*ГОСТ 7.0.11 – 2011)*

- 1. Курсовая работа должна быть выполнена печатным способом с использованием компьютера и принтера на одной стороне белой бумаги формата А 4 (210x297 мм).
- 2. Поля: с левой стороны 25 мм; с правой 10 мм; в верхней части 20 мм; в нижней - 20 мм.
- 3. Тип шрифта: *Times New Roman Cyr.* Шрифт основного текста: обычный, размер 14 пт. Шрифт заголовков разделов (глав): полужирный, размер 16 пт. Шрифт заголовков подразделов: полужирный, размер 14 пт. Цвет шрифта должен быть черным. Межсимвольный интервал – обычный. Межстрочный интервал – полуторный. Абзацный отступ – 1,25 см.
- 4. Страницы должны быть пронумерованы. Порядковый номер ставится в **середине верхнего поля**. Первой страницей считается титульный лист, но номер страницы на нем не проставляется. Рецензия - страница 2, затем 3 и т.д.
- 5. Главы имеют **сквозную нумерацию** в пределах работы и обозначаются арабскими цифрами. **В конце заголовка точка не ставится**. Если заголовок состоит из двух предложений, их разделяют точкой. **Переносы слов в заголовках не допускаются.**
- 6. Номер подраздела (параграфа) включает номер раздела (главы) и порядковый номер подраздела (параграфа), разделенные точкой. Пример – 1.1, 1.2 и т.д.
- 7. Главы работы по объему должны быть пропорциональными. Каждая глава начинается с новой страницы.
- 8. В работе необходимо чётко и логично излагать свои мысли, следует избегать повторений и отступлений от основной темы. Не следует загромождать текст длинными описательными материалами.
- 9. На последней странице курсовой работы/проекта ставятся дата окончания работы и подпись автора.
- 10.Законченную работу следует переплести в папку.

Написанную и оформленную в соответствии с требованиями курсовую работу обучающийся регистрирует на кафедре. Срок рецензирования – не более 7 дней.

#### **5.2 Оформление ссылок** *(ГОСТР 7.0.5)*

При написании курсовой работы необходимо давать краткие внутритекстовые библиографические ссылки. Если делается ссылка на источник в целом, то необходимо после упоминания автора или авторского коллектива, а также после приведенной цитаты работы, указать в квадратных скобках номер этого источника в библиографическом списке. Например: По мнению Ван Штраалена, существуют по крайней мере три случая, когда биоиндикация становится незаменимой [7].

Допускается внутритекстовую библиографическую ссылку заключать в круглые скобки, с указанием авторов и года издания объекта ссылки. Например, (Черников, Соколов 2018).

Если ссылку приводят на конкретный фрагмент текста документа, в ней указывают порядковый номер и страницы, на которых помещен объект ссылки. Сведения разделяют запятой, заключая в квадратные скобки. Например, [10, с. 81]. Допускается оправданное сокращение цитаты. В данном случае пропущенные слова заменяются многоточием.

### **5.3 Оформление иллюстраций** *(ГОСТ 2.105-95)*

На все рисунки в тексте должны быть даны ссылки. Рисунки должны располагаться непосредственно после текста, в котором они упоминаются впервые, или на следующей странице. Рисунки нумеруются арабскими цифрами, при этом нумерация сквозная, но допускается нумеровать и в пределах раздела (главы). В последнем случае, номер рисунка состоит из номера раздела и порядкового номера иллюстрации, разделенных точкой (*например*: Рисунок 1.1).

Подпись к рисунку располагается под ним посередине строки. Слово «Рисунок» пишется полностью. В этом случае подпись должна выглядеть так: Рисунок 2 - Жизненные формы растений

Точка в конце названия не ставится.

При ссылках на иллюстрации следует писать «... в соответствии с рис. 2» при сквозной нумерации и «... в соответствии с рис. 1.2» при нумерации в пределах раздела.

Независимо от того, какая представлена иллюстрация - в виде схемы, графика, диаграммы - подпись всегда должна быть «Рисунок». Подписи типа «Схема 1.2», «Диагр. 1.5» не допускаются.

Схемы, графики, диаграммы (если они не внесены в приложения) должны размещаться сразу после ссылки на них в тексте курсовой работы/проекта. Допускается размещение иллюстраций через определенный промежуток текста в том случае, если размещение иллюстрации непосредственно после ссылки на нее приведет к разрыву и переносу ее на следующую страницу.

Если в тексте документа имеется иллюстрация, на которой изображены составные части изделия, то на этой иллюстрации должны быть указаны номера позиций этих составных частей в пределах данной иллюстрации, которые располагают в возрастающем порядке, за исключением

повторяющихся позиций, а для электро- и радиоэлементов - позиционные обозначения, установленные в схемах данного изделия.

Исключение составляют электро- и радиоэлементы, являющиеся органами регулировки или настройки, для которых (кроме номера позиции) дополнительно указывают в подрисуночном тексте назначение каждой регулировки и настройки, позиционное обозначение и надписи на соответствующей планке или панели.

Допускается, при необходимости, номер, присвоенный составной части изделия на иллюстрации, сохранять в пределах документа.

Для схем расположения элементов конструкций и архитектурностроительных чертежей зданий (сооружений) указывают марки элементов. При ссылке в тексте на отдельные элементы деталей (отверстия, пазы, канавки, буртики и др.) их обозначают прописными буквами русского алфавита.

## **5.4 Общие правила представления формул** *(ГОСТ 2.105-95)*

Формулы должны быть оформлены в редакторе формул *Equation Editor* и вставлены в документ как объект.

Большие, длинные и громоздкие формулы, которые имеют в составе знаки суммы, произведения, дифференцирования, интегрирования, размещают на отдельных строках. Это касается также и всех нумеруемых формул. Для экономии места несколько коротких однотипных формул, отделенных от текста, можно подать в одной строке, а не одну под одною. Небольшие и несложные формулы, которые не имеют самостоятельного значения, вписывают внутри строк текста.

Объяснение значений символов и числовых коэффициентов нужно подавать непосредственно под формулой в той последовательности, в которой они приведены в формуле. Значение каждого символа и числового коэффициента нужно подавать с новой строки. Первую строку объяснения начинают со слова «где» без двоеточия.

Уравнения и формулы нужно выделять из текста свободными строками. Выше и ниже каждой формулы нужно оставить не меньше одной свободной строки. Если уравнение не вмещается в одну строку, его следует перенести после знака равенства (=), или после знаков плюс (+), минус (-), умножение.

Нумеровать следует лишь те формулы, на которые есть ссылка в следующем тексте.

Порядковые номера помечают арабскими цифрами в круглых скобках около правого поля страницы без точек от формулы к ее номеру. Формулы должны нумероваться сквозной нумерацией арабскими цифрами, которые записывают на уровне формулы справа в круглых скобках. Допускается нумерация формул в пределах раздела. В этом случае номер формулы состоит из номера раздела и порядкового номера формулы, разделенных точкой (Например, 4.2). Номер, который не вмещается в строке с формулой, переносят ниже формулы. Номер формулы при ее перенесении вмещают на уровне последней строки. Если формула взята в рамку, то номер такой формулы записывают снаружи рамки с правой стороны напротив основной строки формулы. Номер формулы-дроби подают на уровне основной горизонтальной черточки формулы.

Номер группы формул, размещенных на отдельных строках и объединенных фигурной скобкой, помещается справа от острия парантеза, которое находится в середине группы формул и направлено в сторону номера.

Общее правило пунктуации в тексте с формулами такое: формула входит в предложение как его равноправный элемент. Поэтому в конце формул и в тексте перед ними знаки препинания ставят в соответствии с правилами пунктуации.

Двоеточие перед формулой ставят лишь в случаях, предусмотренных правилами пунктуации: а) в тексте перед формулой обобщающее слово; б) этого требует построение текста, который предшествует формуле.

Знаками препинания между формулами, которые идут одна под одной и не отделены текстом, могут быть запятая или точка с запятой непосредственно за формулой к ее номеру.

*Пример:* Радиус разрушения боеприпаса в метрах вычисляется по формуле:

$$
R_{p.\delta n.} = K \sqrt{\frac{G_{\mathfrak{sp}}}{d}},\tag{4.2}
$$

где

К – коэффициент, зависящий от применяемого ВВ и материала строительной конструкции м3/2/кг1/2. Принимается:

при расчете разрушений отдельного здания:

 $K = 0,6 - \mu$ ля кирпичных;

 $K = 0.25 - \pi m$  железобетонных конструкций;

при оперативном определении разрушений на объекте экономики и в жилой застройки принимается усредненное значение  $K = 0.5...0.6$ ;

Gэф – эффективная мощность взрыва ВВ, приведенная к тротилу (тротиловый эквивалент);

d – толщина стен, м

При ссылке на формулу в тексте ее номер ставят в круглых скобках. *Например:* Из формулы (4.2) следует…

## **5.5 Оформление таблиц** *(ГОСТ 2.105-95)*

На все таблицы в тексте должны быть ссылки. Таблица должна располагаться непосредственно после текста, в котором она упоминается впервые, или на следующей странице.

Все таблицы нумеруются (нумерация сквозная, либо в пределах раздела – в последнем случае номер таблицы состоит из номера раздела и порядкового номера внутри раздела, разделенных точкой (*например*: Таблица 1.2). Таблицы каждого приложения обозначают отдельной нумерацией арабскими цифрами с добавлением обозначения приложения (*например*: Приложение 2, табл. 2).

Название таблицы следует помещать над таблицей слева, без абзацного отступа в одну строку с ее номером через тире (*например*: Таблица 3 – Аккумуляция углерода в продукции агроценозов за 1981-2015 гг.).

При переносе таблицы на следующую страницу название помещают только над первой частью. Над другими частями также слева пишут слово «Продолжение» или «Окончание» и указывают номер таблицы (например: Продолжение таблицы 3).

Таблицы, занимающие страницу и более, обычно помещают в приложение. Таблицу с большим количеством столбцов допускается размещать в альбомной ориентации. В таблице допускается применять размер шрифта 12, интервал 1,0.

Заголовки столбцов и строк таблицы следует писать с прописной буквы в единственном числе, а подзаголовки столбцов – со строчной буквы, если они составляют одно предложение с заголовком, или с прописной буквы, если они имеют самостоятельное значение. В конце заголовков и подзаголовков столбцов и строк точки не ставят.

Разделять заголовки и подзаголовки боковых столбцов диагональными линиями не допускается. Заголовки столбцов, как правило, записывают параллельно строкам таблицы, но при необходимости допускается их перпендикулярное расположение.

Горизонтальные и вертикальные линии, разграничивающие строки таблицы, допускается не проводить, если их отсутствие не затрудняет пользование таблицей. Но заголовок столбцов и строк таблицы должны быть отделены линией от остальной части таблицы.

При заимствовании таблиц из какого-либо источника, после нее оформляется сноска на источник в соответствии с требованиями к оформлению сносок.

*Пример:*

Таблица 3 **–** Значения коэффициента «С» для защитных сооружений на объекте экономики

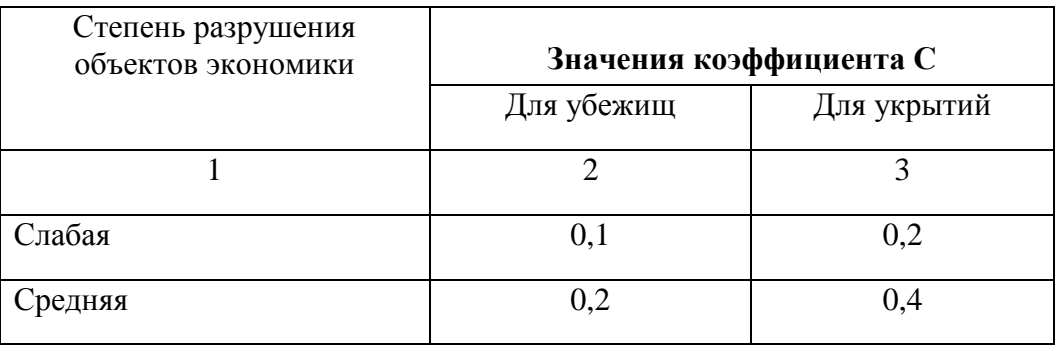

----------*-разрыв страницы-------------------------------*

Продолжение таблицы 3

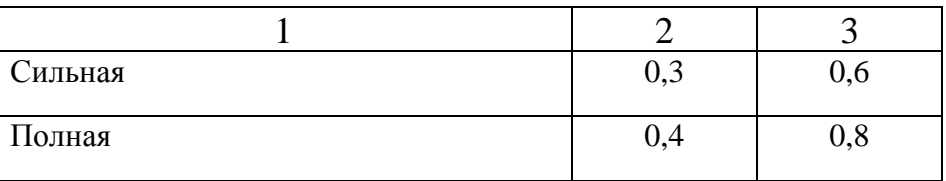

## **5.6 Оформление библиографического списка** *(ГОСТ 7.1)*

#### **Оформление книг**

#### *с 1 автором*

Орлов, Д.С. Химия почв / Д.С. Орлов. – М.: Изд-во МГУ, 1985. – 376 с.

#### *с 2-3 авторами*

Жуланова, В.Н. Агропочвы Тувы: свойства и особенности функционирования / В.Н. Жуланова, В.В. Чупрова. – Красноярск: Изд-во КрасГАУ, 2010. – 155 с.

#### *с 4 и более авторами*

Коробкин, М.В. Современная экономика/ М.В. Коробкин [и д.р.] – СПб.: Питер, 2014. – 325 с.

### **Оформление учебников и учебных пособий**

Наумов, В.Д. География почв. Почвы тропиков и субтропиков: учебник / В.Д. Наумов – М.: «ИНФРА-М», 2014. – 282 с.

### **Оформление учебников и учебных пособий под редакцией**

Использование дистанционных методов исследования при проектировании адаптивно-ландшафтных систем земледелия: уч. пособие / И.Ю. Савин, В.И.Савич, Е.Ю. Прудникова, А.А. Устюжанин; под ред. В.И. Кирюшина. – М.: Изд-во РГАУ-МСХА, 2014. – 180 с.

#### **Для многотомных книг**

Боков, А.Н. Экономика Т.2. Микроэкономика / А.Н. Боков. – М.: Норма,  $2014. - 532$  c.

#### **Словари и энциклопедии**

Ожегов, С.И. Толковый словарь русского языка / С.И. Ожегов, Н. Ю. Шведова. – М.: Азбуковник, 2000. – 940 с.

Экономическая энциклопедия / Е.И. Александрова [и др.]. – М.: Экономика,  $1999. - 1055$  c.

#### **Оформление статей из журналов и периодических сборников**

1. Яковлев, П.А. Продуктивность яровых зерновых культур в условиях воздействия абиотических стрессовых факторов при обработке семян селеном, кремнием и цинком / П.А. Яковлев // Агрохимический вестник. –  $2014. - N<sub>2</sub> 4. - C. 38-40.$ 

2. Krylova, V.V. Нypoxic stress and the transport systems of the peribacteroid membrane of bean root nodules / V.V. Krylova, S.F. Izmailov // Applied Biochemistry and Microbiology,  $2011. - Vol. 47. - *N*<sub>2</sub>1. - *P*.12-17.$ 

3. Сергеев, В.С. Динамика минерального азота в черноземе выщелоченном под яровой пшеницей при различных приемах основной обработки почвы / В.С. Сергеев // Научное обеспечение устойчивого функционирования и развития АПК: материалы Всероссийской научно-практической конференции. – Уфа, 2009. – С. 58-62.

4. Shumakova, K.B. The development of rational drip irrigation schedule for growing nursery apple trees (*Malus domestica* Borkh.) in the Moscow region/ K.B. Shumakova, A.Yu. Burmistrova // European science and technology: materials of the IV international research and practice conference. Vol. 1. Publishing office Vela Verlag Waldkraiburg – Munich – Germany, 2013. – P. 452–458.

#### **Диссертация**

Жуланова, В.Н. Гумусное состояние почв и продуктивность агроценозов Тувы // В.Н. Жуланова. – Дисс. … канд.биол.наук. Красноярск, 2005. – 150 с.

### **Автореферат диссертации**

Козеичева, Е.С. Влияние агрохимических свойств почв центрального нечерноземья на эффективность азотных удобрений: Автореф. дис. канд. биол. наук: 06.01.04 – М.: 2011. – 23с.

#### **Описание нормативно-технических и технических документов**

1. ГОСТ Р 7.0.5-2008 «Система стандартов по информации, библиотечному и издательскому делу. Библиографическая ссылка. Общие требования и правила составления» – Введ. 2009-01-01. – М.: Стандартинформ, 2008. – 23 с.

2. Пат. 2187888 Российская Федерация, МПК7 Н 04 В 1/38, Н 04 J 13/00. Приемопередающее устройство / Чугаева В.И.; заявитель и патентообладатель Воронеж. науч.-исслед. ин-т связи. – № 2000131736/09; заявл. 18.12.00; опубл. 20.08.02, Бюл. № 23 (II ч.). – 3 с.

#### **Описание официальных изданий**

Конституция Российской Федерации : принята всенародным голосованием 12 декабря 1993 года. – М.: Эксмо, 2013. – 63 с.

#### **Депонированные научные работы**

1. Крылов, А.В. Гетерофазная кристаллизация бромида серебра / А.В. Крылов, В.В. Бабкин; Редкол. «Журн. прикладной химии». – Л., 1982. – 11 с. – Деп. в ВИНИТИ 24.03.82; № 1286-82.

2. Кузнецов, Ю.С. Изменение скорости звука в холодильных расплавах / Ю.С. Кузнецов; Моск. хим.-технол. ун-т. – М., 1982. – 10 с. – Деп. в ВИНИТИ 27.05.82; № 2641.

#### **Электронные ресурсы**

1. Суров, В.В. Продуктивность звена полевого севооборота / В.В. Суров, О.В. Чухина // Молочнохозяйственный вестник. – 2012. – №4(8) [Электронный журнал].  $-C.18-23$ . – Режим доступа: URL [molochnoe.ru/journal](http://molochnoe.ru/journal).

2. Защита персональных данных пользователей и сотрудников библиотеки [Электронный ресурс]. – Режим доступа: http://www.nbrkomi.ru. – Заглавие с экрана. – (Дата обращения: 14.04.2014).

### **5.7 Оформление графических материалов**

Графическая часть выполняется на одной стороне белой чертёжной бумаги в соответствии с требованиями ГОСТ 2.301-68 формата А1 (594х841). В обоснованных случаях для отдельных листов допускается применение других форматов.

Требования к оформлению графической части изложены в стандартах ЕСКД: ГОСТ 2.302-68\* «Масштабы»; ГОСТ 2.303-68\* «Линии»; ГОСТ 2.304- 81\* «Шрифты», ГОСТ 2.305-68\*\* «Изображения – виды, разрезы, сечения» и т. д. Основная надпись на чертежах выполняется по ГОСТ 2.104-68\*. Оформления основной надписи графической части выполняется в соответствии с ГОСТ Р 21.1101-2013 СПДС.

Чертежи должны быть оформлены в полном соответствии с государственными стандартами: «Единой системы конструкторской документации» (ЕСКД); «Системы проектной документации для строительства» (СПДС (ГОСТ 21)) и других нормативных документов. На каждом листе тонкими линиями отмечается внешняя рамка по размеру формата листа, причем вдоль короткой стороны слева оставляется поле шириной 25 мм для подшивки листа. В правом нижнем углу располагается основная подпись установленной формы, приложение Г.

### **5.8 Оформление приложений** *(ГОСТ 2.105-95)*

Каждое приложение следует начинать с новой страницы с указанием наверху посередине страницы слова "Приложение" и его обозначения. Приложение должно иметь заголовок, который записывают симметрично относительно текста с прописной буквы отдельной строкой.

Приложения обозначают заглавными буквами русского алфавита, начиная с А, за исключением букв Ё, З, Й, О, Ч, Ь, Ы, Ъ. Допускается использование для обозначения приложений арабских цифр. После слова "Приложение" следует буква (или цифра), обозначающая его последовательность.

Приложения, как правило, оформляют на листах формата А4. Допускается оформлять приложения на листах формата А3, А2, А1 по ГОСТ 2.301.

Приложения должны иметь общую с остальной частью документа сквозную нумерацию страниц.

### **5.9 Требования к лингвистическому оформлению курсовой работы**

Курсовая работа должна быть написана логически последовательно, литературным языком. Повторное употребление одного и того же слова, если это возможно, допустимо через 50 – 100 слов. Не должны употребляться как излишне пространные и сложно построенные предложения, так и чрезмерно краткие лаконичные фразы, слабо между собой связанные, допускающие двойные толкования и т. д.

При написании курсовой работы не рекомендуется вести изложение от первого лица единственного числа: «я наблюдал», «я считаю», «по моему мнению» и т.д. Корректнее использовать местоимение «мы». Допускаются обороты с сохранением первого лица множественного числа, в которых исключается местоимение «мы», то есть фразы строятся с употреблением слов «наблюдаем», «устанавливаем», «имеем». Можно использовать выражения «на наш взгляд», «по нашему мнению», однако предпочтительнее выражать ту же мысль в безличной форме, например:

–*изучение педагогического опыта свидетельствует о том, что …,*

–*на основе выполненного анализа можно утверждать …,* 

–*проведенные исследования подтвердили…;*

–*представляется целесообразным отметить;*

–*установлено, что;*

–*делается вывод о…;*

–*следует подчеркнуть, выделить;*

–*можно сделать вывод о том, что;*

–*необходимо рассмотреть, изучить, дополнить;*

–*в работе рассматриваются, анализируются...*

При написании курсовой работы/проекта необходимо пользоваться языком научного изложения. Здесь могут быть использованы следующие слова и выражения:

- для указания на последовательность развития мысли и временную соотнесенность:
	- *прежде всего, сначала, в первую очередь;*
	- *во – первых, во – вторых и т. д.;*
	- *затем, далее, в заключение, итак, наконец;*
	- *до сих пор, ранее, в предыдущих исследованиях, до настоящего времени;*
	- *в последние годы, десятилетия;*
- для сопоставления и противопоставления:
	- *однако, в то время как, тем не менее, но, вместе с тем;*
	- *как…, так и…;*
	- *с одной стороны…, с другой стороны, не только…, но и;*
	- *по сравнению, в отличие, в противоположность;*
- для указания на следствие, причинность:
	- *таким образом, следовательно, итак, в связи с этим;*
	- *отсюда следует, понятно, ясно;*
	- *это позволяет сделать вывод, заключение;*
	- *свидетельствует, говорит, дает возможность;*
	- *в результате;*
- для дополнения и уточнения:
	- *помимо этого, кроме того, также и, наряду с…, в частности;*
	- *главным образом, особенно, именно;*
- для иллюстрации сказанного:
	- *например, так;*
	- *проиллюстрируем сказанное следующим примером, приведем пример;*
	- *подтверждением выше сказанного является;*
- для ссылки на предыдущие высказывания, мнения, исследования и т.д.:
	- *было установлено, рассмотрено, выявлено, проанализировано;*
	- *как говорилось, отмечалось, подчеркивалось;*
	- *аналогичный, подобный, идентичный анализ, результат;*
	- *по мнению Х, как отмечает Х, согласно теории Х;*
- для введения новой информации:
	- *рассмотрим следующие случаи, дополнительные примеры;*
	- *перейдем к рассмотрению, анализу, описанию;*
	- *остановимся более детально на…;*
	- *следующим вопросом является…;*
	- *еще одним важнейшим аспектом изучаемой проблемы является…;*
- для выражения логических связей между частями высказывания:
	- *как показал анализ, как было сказано выше;*
	- *на основании полученных данных;*
	- *проведенное исследование позволяет сделать вывод;*
	- *резюмируя сказанное;*
	- *дальнейшие перспективы исследования связаны с….*

Письменная речь требует использования в тексте большого числа развернутых предложений, включающих придаточные предложения, причастные и деепричастные обороты. В связи с этим часто употребляются составные подчинительные союзы и клише:

- *поскольку, благодаря тому что, в соответствии с…;*
- *в связи, в результате;*
- *при условии, что, несмотря на…;*
- *наряду с…, в течение, в ходе, по мере.*

Необходимо определить основные понятия по теме исследования, чтобы использование их в тексте курсовой работы/проекта было однозначным. Это означает: то или иное понятие, которое разными учеными может трактоваться по-разному, должно во всем тексте данной работы от начала до конца иметь лишь одно, четко определенное автором курсовой работы/проекта значение.

В курсовой работе должно быть соблюдено единство стиля изложения, обеспечена орфографическая, синтаксическая и стилистическая грамотность в соответствии с нормами современного русского языка.

#### **6. Порядок защиты курсовой работы**

Ответственность за организацию и проведение защиты курсовой работы возлагается на заведующего кафедрой и руководителя выполнения курсовой работы. Заведующий кафедрой формирует состав комиссии по защите курсовых работ, утвержденный протоколом заседания кафедры. Руководитель информирует обучающихся о дне и месте проведения защиты курсовых работ, обеспечивает работу комиссии необходимым оборудованием, проверяет соответствие тем представленных курсовых работ примерной тематике, готовит к заседанию комиссии экзаменационную ведомость с включением в нее тем курсовых работ обучающихся, дает краткую информацию о порядке проведения защиты курсовых работ, обобщает информацию об итогах проведения защиты курсовых работ на заседание кафедры.

К защите могут быть представлены только работы, которые получили положительную рецензию. Не зачтённая работа должна быть доработана в соответствии с замечаниями руководителя в установленные сроки и сдана на проверку повторно.

Защита курсовых работ проводится до начала экзаменационной сессии. Защита курсовой работы включает:

- краткое сообщение автора продолжительностью 5-7 минут об актуальности работы, целях, объекте исследования, результатах и рекомендациях по совершенствованию деятельности анализируемой организации в рамках темы исследования;

- вопросы к автору работы и ответы на них;

- отзыв руководителя.

Защита курсовой работы производится публично (в присутствии обучающихся, защищающих работы в этот день) членам комиссии.

Если при проверке курсовой работы или защите выяснится, что обучающийся не является ее автором, то защита прекращается. Обучающийся будет обязан написать курсовую работу по другой теме.

При оценке курсовой работы учитывается:

- степень самостоятельности выполнения работы;

- актуальность и новизна работы;

- сложность и глубина разработки темы;

- знание современных подходов на исследуемую проблему;

- использование периодических изданий по теме;

- качество оформления;

- четкость изложения доклада на защите;

- правильность ответов на вопросы.

В соответствии с установленными правилами курсовая работа оценивается по следующей шкале:

- на "**отлично**" оценивается работа, в которой оформление, структура и стиль работы образцовые; работа выполнена самостоятельно и в срок; присутствуют собственные обобщения и выводы. Обучающийся правильно ответил на все вопросы при защите курсовой работы.

- на "**хорошо**" оценивается работа, в которой в оформлении, структуре и стиле работы грубых ошибок не выявлено; работа выполнена самостоятельно и в срок; присутствуют собственные обобщения и выводы. Обучающийся при защите работы правильно ответил на все вопросы с помощью преподавателя.

- на "**удовлетворительно**" оценивается работа, в которой; в оформлении, структуре и стиле работы есть недостатки; работа выполнена самостоятельно, но с нарушением графика, присутствуют собственные обобщения. Обучающийся при защите курсовой работы ответил не на все вопросы.

- на "**неудовлетворительно**" оценивается работа, в которой оформление работы не соответствует требованиям; отсутствуют или сделаны неправильные выводы и обобщения. Обучающийся не ответил на вопросы при защите курсовой работы.

По итогам защиты, за курсовую работу выставляется оценка на титульный лист работы, в экзаменационную ведомость и зачетную книжку обучающегося.

## **7. Учебно-методическое и информационное обеспечение курсовой работы**

### **7.1 Основная литература**

1. Защита и действия населения в чрезвычайных ситуациях: учебное пособие для высшей школы / Под руководством к.в.н. Е.И. Насса; под. ред. А.С. Клецова. – Москва: МГУ им. М.В. Ломоносова, 2014. -

384 с. [Электронный ресурс]. URL: [http://docplayer.ru/424074-Zashchita](http://docplayer.ru/424074-Zashchita-i-deystviya-naseleniya-v-chrezvychaynyh-situaciyah.html)[i-deystviya-naseleniya-v-chrezvychaynyh-situaciyah.html](http://docplayer.ru/424074-Zashchita-i-deystviya-naseleniya-v-chrezvychaynyh-situaciyah.html) (Дата обращения: 18.02.2016).

- 2. Пряхин В.Н., Иванов Б. В., Шиленко Ю.В., Прожерина Ю.А. Медикобиологические основы безопасности жизнедеятельности: Учебное пособие. – М.: ФГБОУ ВПО МГУП, 2014. – 465 с.
- 3. Белов С.В. Безопасность жизнедеятельности и защита окружающей среды (техносферная безопасность) [Текст]: учебник для бакалавров: учебник по дисциплине "Безопасность жизнедеятельности" для бакалавров всех направлений подготовки в высших учебных заведениях России / С. В. Белов. - 4-е изд., испр. и доп. - Москва: Юрайт, 2013. – 681 с.
- 4. Автухович И. Е. и др. Безопасность жизнедеятельности на объектах АПК. Ч. 1 Безопасность жизнедеятельности в ЧС [Текст]: учебник для бакалавров. - Москва: РГАУ-МСХА им. К. А. Тимирязева, 2015. - 326 с.

## **7.2 Дополнительная литература**

- 1. [Юртушкин В. И.](http://webirbis.timacad.ru/cgi-bin/irbis64r_11/cgiirbis_64.exe?LNG=&Z21ID=&I21DBN=RETRO&P21DBN=RETRO&S21STN=1&S21REF=1&S21FMT=fullwebr&C21COM=S&S21CNR=10&S21P01=0&S21P02=1&S21P03=A=&S21STR=%D0%AE%D1%80%D1%82%D1%83%D1%88%D0%BA%D0%B8%D0%BD,%20%D0%92%D0%BB%D0%B0%D0%B4%D0%B8%D0%BC%D0%B8%D1%80%20%D0%98%D0%BB%D1%8C%D0%B8%D1%87) Чрезвычайные ситуации: защита населения и территорий [Текст]: учебное пособие для военных кафедр химических и химико-технологических высших учебных заведений Российской Федерации / В.И. Юртушкин. - Москва: Кнорус, 2011. - 362.
- 2. Пряхин В.Н., Соловьев С.С. Безопасность жизнедеятельности в природообустройстве: Учебное пособие. – М : МГУП, 2006 . – 422 с с.
- 3. [Емельянов В. М.](http://webirbis.timacad.ru/cgi-bin/irbis64r_11/cgiirbis_64.exe?LNG=&Z21ID=&I21DBN=RETRO&P21DBN=RETRO&S21STN=1&S21REF=1&S21FMT=fullwebr&C21COM=S&S21CNR=10&S21P01=0&S21P02=1&S21P03=A=&S21STR=%D0%95%D0%BC%D0%B5%D0%BB%D1%8C%D1%8F%D0%BD%D0%BE%D0%B2,%20%D0%92%D0%B8%D1%82%D0%B0%D0%BB%D0%B8%D0%B9%20%D0%9C%D0%B8%D1%85%D0%B0%D0%B9%D0%BB%D0%BE%D0%B2%D0%B8%D1%87) Защита населения и территорий в чрезвычайных ситуациях [Текст]: учебники и учебные пособия для студентов высших учебных заведений / В. М. Емельянов, В. Н. Коханов, П. А. Некрасов; ред. В. В. Тарасов. - 3-е изд., испр. и доп. - Москва: Академический Проект, 2005. - 480 с.
- 4. Литвинова Н. А. Защита в чрезвычайных ситуациях окружающей среды [Текст]: учебное пособие / Тюменский индустриальный университет. - Тюмень: ТИУ, 2017. - 134 с.
- 5. Гущин С. Н., Рожнов В. В., Виноходова О. П. Безопасность жизнедеятельности в чрезвычайных ситуациях [Текст]: учебное пособие для студентов, обучающихся по направлениям агрономического образования. /. - Москва: РГАУ-МСХА им. К. А. Тимирязева, 2012. - 211 с.
- 6. Автухович И. Е. и др. Безопасность жизнедеятельности в чрезвычайных ситуациях [Текст]: практикум / Российский государственный аграрный университет - МСХА имени К. А. Тимирязева (Москва). - Москва: Реарт, 2017. - 158 с.

#### **8. Методическое, программное обеспечение курсовой работы**

### **8.1 Методические указания и методические материалы к курсовым работам**

Курсовая работа выполняется согласно пункту четыре данных методических указаний. Обучающийся самостоятельно выбирает тему курсовой работы из предлагаемого списка тем, или может предложить свою тему при условии обоснования им её целесообразности. Тема может быть уточнена по согласованию с руководителем курсовой работы.

Например: Тема курсовой работы может звучать, как «Расчет возможной инженерной обстановки и создание группировки сил на территории муниципального образования при чрезвычайных ситуациях военного характера». У каждого обучающегося свои исходные данные, которые зависят от ситуации или же вида используемого оружия поражения.

Исходные данные включают в себя поставленные для решения задачи:

1. По планам противника предполагается нанесение удара по машиностроительному заводу пятью самолетами F-111 и жилому микрорайону – четырьмя самолетами. Возможный вариант боевой загрузки самолета 24 ФАБ-750.

Площадь завода – 46 га. Численность наибольшей работающей смены – 3300 человек. Количество убежищ:

на 200 кПа – 1 шт. вместимость – 150 чел.

на 100 кПа – 4 шт. вместимость – 200 чел.

Укрытий:

на 50 кПа – 5 шт. вместимость – 50 чел.

на 35 кПа – 3 шт. вместимость – 70 чел.

на 20 кПа – 5 шт. вместимость – 30 чел.

Площадь, занятая кирпичными зданиями, составляет 35 %, железобетонными зданиями – 65 %.

Площадь жилого микрорайона – 34 га, застройка – четырех-, пятиэтажная. Все здания железобетонные. В микрорайоне проживает 4000 человек.

Количество убежищ:

на 100 кПа – 5 шт. вместимость – 200 чел.

Укрытий:

на 50 кПа – 7 шт. вместимость – 50 чел.

на 35 кПа – 5 шт. вместимость – 70 чел.

на 20 кПа – 4 шт. вместимость – 30 чел.

*2. Оценить* инженерную обстановку на заводе и в микрорайоне. Предложить состав группировки сил ликвидации чрезвычайной ситуации.

Содержание курсовой работы обязательно должно включать в себя следующие пункты:

Введение

1. Оценка возможной инженерной обстановки на территории объекта экономики и жилого микрорайона при применении противником обычных средств поражения.

2. Определение потерь населения на объектах экономики и в жилых зонах с учетом количества пострадавших.

3. Расчет сил и средств для выполнения аварийно спасательных и других неотложных работ оказавшихся в завалах

Выводы

Список использованной литературы

#### **Введение**

Целью данной курсовой работы является изучение прогнозирования возможной инженерной обстановки на объекте экономики и жилой застройке, а также планирования группировки сил ликвидации чрезвычайных ситуаций для проведения аварийно-спасательных и других неотложных работ в очаге поражения от воздействия современных ОСП (обычных средств поражения) на территории категорированного города.

Данная курсовая работа позволяет совершенствовать практические навыки в оперативной оценке инженерной обстановки, принятии обоснованных решений на организацию аварийно-спасательных и других неотложных работ в очаге поражения, в подготовке к разработке планирующих документов по созданию группировки сил ликвидации чрезвычайных ситуаций.

# **1. Оценка возможной инженерной обстановки на территории объекта экономики и жилого микрорайона при применении противником обычных средств поражения**

При нанесении противником ударов по городам следует ожидать сложную медицинскую, инженерную и пожарную обстановку. Для оценки обстановки в главных управлениях МЧС России категорированных городов субъектов Российской Федерации широко пользуются оперативными методами. С помощью этих методов по минимальным исходным данным о возможных ударах противника, плотности населения и степени его

защищенности в сжатые сроки рассчитывают основные параметры, характеризующие возможную инженерную обстановку в очаге поражения.

Оценка инженерной обстановки проводится для принятия решения по составу группировки сил для ведения аварийно-спасательных работ. Для оценки инженерной обстановки принимают, что к моменту нападения противника все имеющиеся защитные сооружения приведены в готовность и заполнены по нормам.

Для оценки обстановки на первом этапе принимаются предпосылки: варианты загрузки средств доставки с учетом наиболее эффективного воздействия противником по объектам; бомбометание осуществляется прицельно по наиболее важным элементам; к моменту нападения противника все защитные сооружения приведены в готовность и заполнены по нормам.

Отношение площади объекта экономики (жилого микрорайона), называемой зоной поражения  $S_p$ , где избыточное давление во фронте воздушной ударной волны составляет  $\Delta P_{\phi} \geq 30$  кПа, ко всей его площади S<sub>3</sub>, называется ущербом или степенью поражения объекта экономики (жилого микрорайона) и определяется по следующей зависимости:

$$
\mathcal{A} = \frac{S_p}{S_3}.
$$
 (1)

При этом площадь разрушения определяется по формуле

$$
S_{\rm p} = 2N_{\rm c} \cdot n_{6\rm n} (\beta_{\rm \kappa up.} S_{\rm p.6n}^{\rm \kappa up.} + \beta_{\rm \kappa 6} S_{\rm p.6n}^{\rm \kappa 6}), \, \mathrm{M}^2, \quad (2).
$$

где 2 – коэффициент, учитывающий разрушение 50 % несущих конструкций зданий и сооружений (сильная степень разрушения);

 $S_{\rm p.6n.}$  =  $\pi R_p^2$ — площадь разрушения одним боеприпасом для кирпичных (железобетонных) или других зданий;

*N*c – количество самолетов;

*n*бп – количество боеприпасов в боекомплекте одного самолета;

 $\beta_{\kappa \kappa p}$ ,  $\beta_{\kappa \kappa \delta}$  – доля площади, занимаемой кирпичными, железобетонными зданиями.

Площадь застройки  $S_3 = S_{.06} \cdot \rho$ , (3) где *S*об – площадь объекта экономики или жилой зоны;

 $\rho$  – плотность застройки:

плотность жилой застройки находится в обратной пропорциональности к ее этажности:

двухэтажная – 0,26;

четырех-, пятиэтажная – 0,20…0,21;

девятиэтажная – 0,17;

уплотненная застройка старых городов (центра) – 0,50…0,70;

усадебная застройка – 0,13…0,20;

плотность застройки промышленных районов характеризуется следующими показателями:

металлургические комбинаты  $-0.25...0.35$ ;

заводы тяжелого машиностроения  $-0,50$ ;

автомобильные заводы – 0,40…0,50;

химические заводы – 0,30…0,35;

заводы точного машиностроения, приборостроения, радиоэлектроники – до 0,55.

Радиус разрушения боеприпаса определяется по формуле

$$
R_{p.\tilde{\theta}n.} = K \sqrt{\frac{G_{\tilde{\theta}p}}{d}} \,, \, \text{M}, \tag{4}
$$

где *К* – коэффициент, зависящий от применяемого ВВ и материала строительной конструкции м<sup>3/2</sup>/кг<sup>1/2</sup>. Принимается:

при расчете разрушений отдельного здания:

 $K = 0.6 -$ для кирпичных;

 $K = 0.25 - \text{для}\xspace$ железобетонных конструкций;

при оперативном определении разрушений на объекте экономики и в жилой застройки принимается усредненное значение *К* = 0,5…0,6;

*Gэф* – эффективная мощность взрыва ВВ, приведенная к тротилу (тротиловый эквивалент):

$$
G_{\beta\phi}=K_{\beta\phi}G,\t\t(5)
$$

где *G* – вес заряда ВВ в боеприпасе (определяется по табл. 1.1.), кг;

*Кэф* – коэффициент эффективности ВВ (принимается по табл. 1.2);

*d* – толщина стен, м, принимается: *d* = 0,3 м – для панельных зданий и *d* = 0,5 м – для кирпичных зданий.

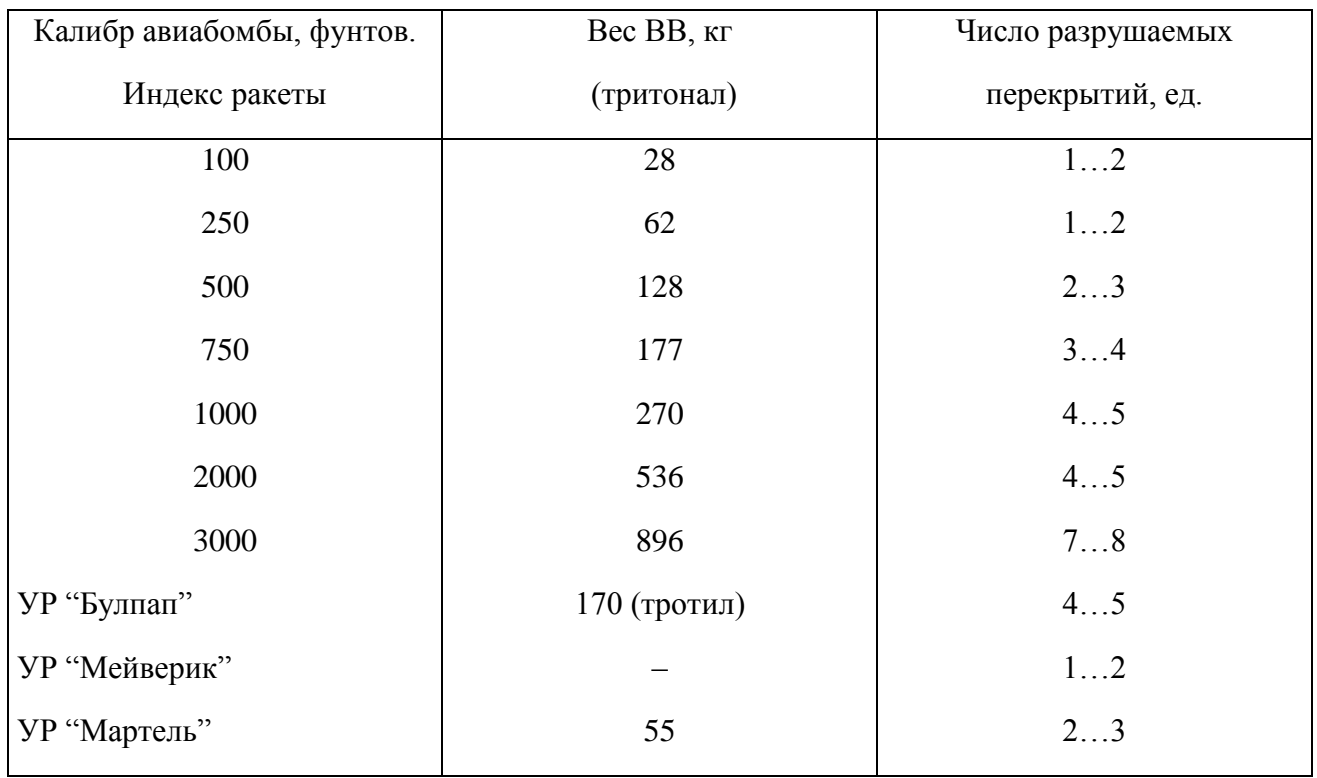

### Таблица 1.1 - Вес G заряда ВВ в боеприпасах (США)

Таблица 1.2 - Значения коэффициента перевода ВВ к тротиловому эквиваленту

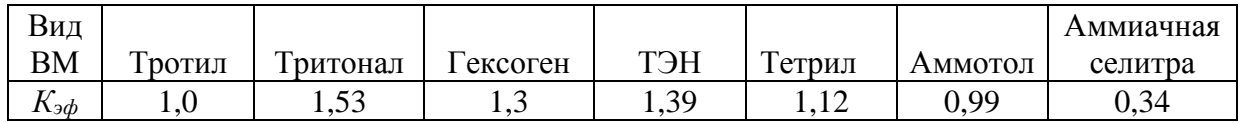

В зависимости от величины степени поражения *Д* считают, что промышленная и жилая зоны могут получить четыре степени разрушения: слабую, среднюю, сильную и полную. Исходя из этих условий оцениваются показатели обстановки на объекте.

Характер разрушения промышленной и жилой зоны, в зависимости от степени поражения, можно определить по таблице 1.3.

Таблица 1.3 - Характер разрушения промышленной и жилой зоны, в зависимости от степени поражения

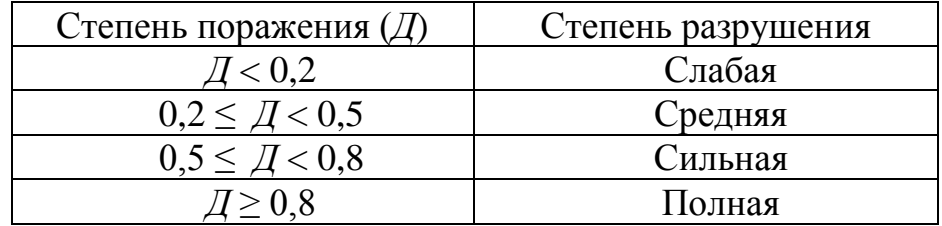

При оценке возможной инженерной обстановки на объекте или в жилой зоне оценивается: количество разрушенных и заваленных защитных сооружений (ЗС); протяженность завалов на внутризаводских проездах и на маршрутах ввода сил; количество аварий на коммунально-энергетических сетях (КЭС); объем завалов, подлежащих разборке для извлечения из-под них пострадавших; количество участков в застройке, подлежащих обрушению; трудоемкость выполнения инженерно-спасательных работ (ИСР); численность личного состава для проведения ИСР и потребное количество инженерной техники. Для определения показателей инженерной обстановки необходимо иметь исходные данные: площадь объекта или жилой зоны; плотность застройки объекта; количество убежищ и укрытий.

Расчет степени разрешения сводится в таблицу 1.4.

Таблица 1.4 - Расчет степени разрушения

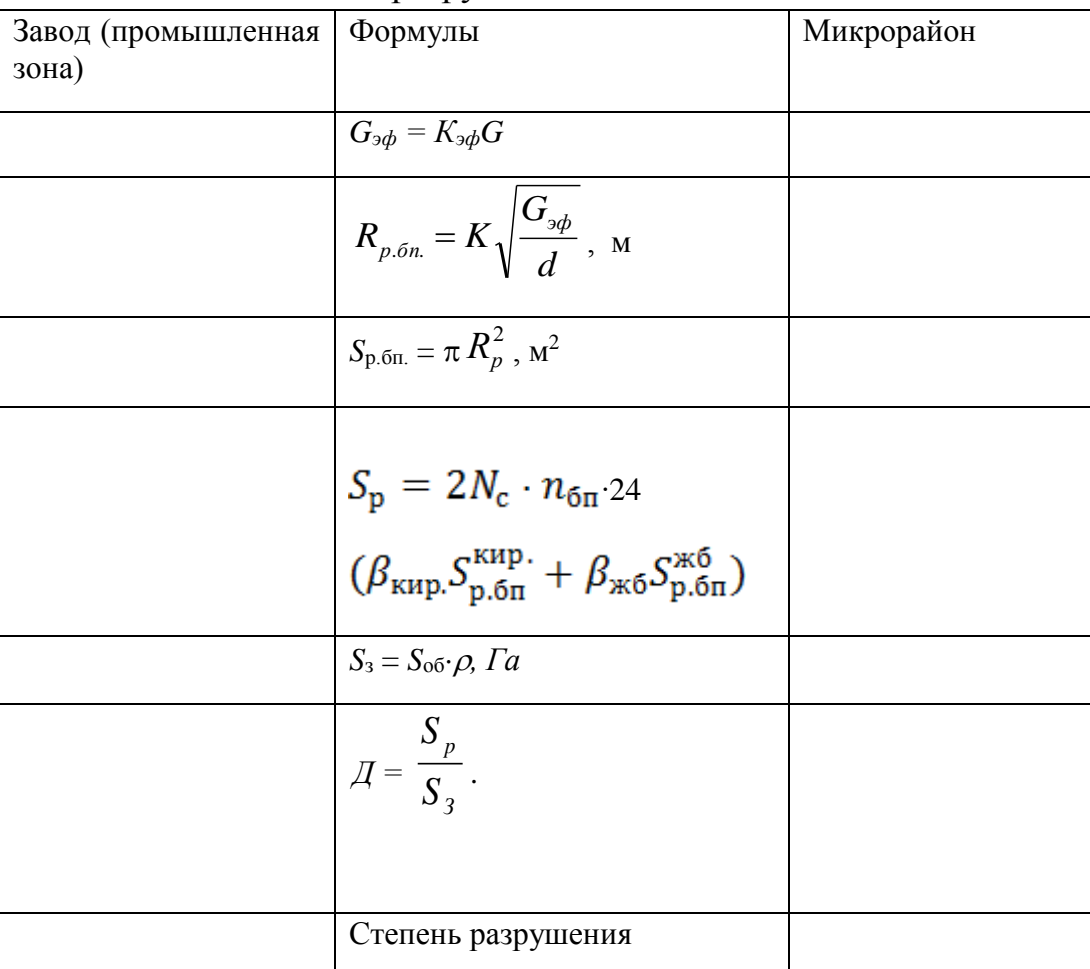

*Количество заваленных защитных сооружений* определяют по формуле

$$
P = K \cdot C, e_{\mathfrak{A},\mathfrak{A}} \tag{6}
$$

где *К* – количество защитных сооружений, ед.;

*С* – коэффициент, равный относительной доле ЗС, заваленных при воздействии противника, от общего числа рассматриваемых ЗС на объекте экономики и принимаемый по табл. 1.5.

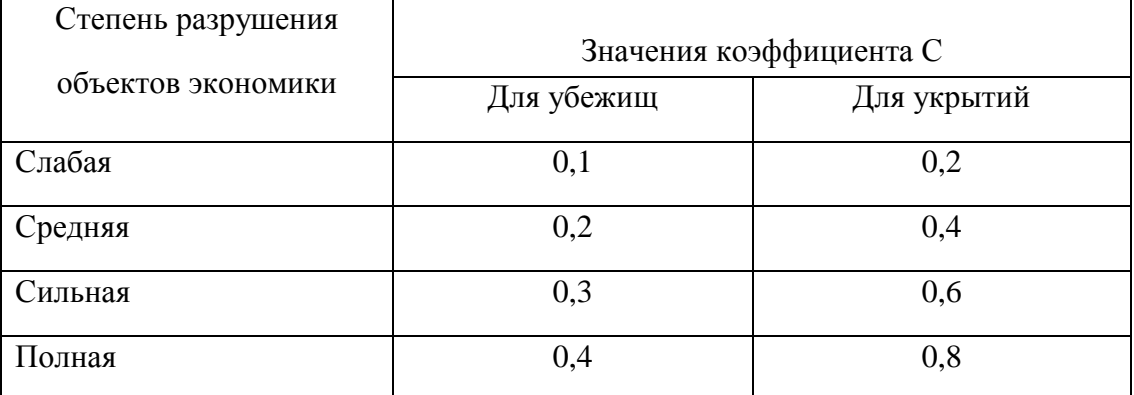

Количество защитных сооружений на объекте экономики  $K_{(y6e$ жищ) =... шт; К(укрытий)= … шт, так как степень разрушения объекта экономики средняя, то  $C_{(для\;y6ex\{\mu\})=}\ldots$ ,  $C_{(для\;ykb\text{trivial})=}\ldots$ .

 $P_{(\text{для убежища})} = ...e_{\text{A}}$ .,  $P_{(\text{для укрытия})} = ...e_{\text{A}}$ .

*Количество разрушенных убежищ* принимают в 5 раз меньше количества заваленных, а разрушенных укрытий – в 4 раза меньше количества заваленных укрытий.

 $P_{(\text{для убежища})} = ..e_{\text{A}}$ .,  $P_{(\text{для укрытия})} = . .e_{\text{A}}$ .

*Протяженность заваленных внутриобъектовых проездов (км) и количество аварий на КЭС (ед.)* принимают в зависимости от площади объекта и степени его разрушения и рассчитывают по формуле

$$
P = S_{\scriptscriptstyle O} \cdot C,\tag{7}
$$

где  $S_{o}$  – площадь объекта экономики, км<sup>2</sup>;

*С* – коэффициент, принимаемый по табл. 1.6.

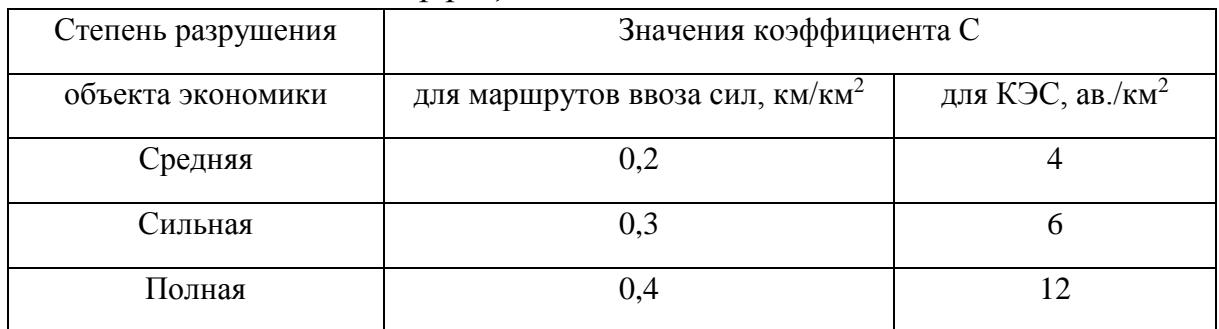

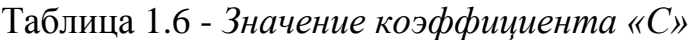

Ориентировочно принимают, что пятую часть от заваленных проездов придется устраивать разравниванием поверху.

$$
S_{\omega} = ... Ia = ... \kappa M^2, C_{(\text{d},\text{d},\text{d},\text{d})} = ... \kappa M / \kappa M^2; C_{(\text{d},\text{d},\text{d},\text{d})} = ... aB / \kappa M^2
$$
  
\n
$$
P = ... \kappa M
$$
  
\n
$$
P = ... aB.
$$

*Общее количество аварий на КЭС* можно распределить: на системах теплоснабжения – 15 % электроснабжения, канализации и водоснабжения по 20 % и газоснабжения  $-25$  %.

*Количество заваленных защитных сооружений жилой зоны* определяют в зависимости от ее степени поражения по формуле

$$
P = K \cdot C \cdot K_{\text{n}}, \text{e.g.}, \qquad (8)
$$

где *С* – коэффициент, принимаемый по табл. 1.7;

- $K_n$  коэффициент пересчета, равный 0,7 *Д*  $K_n = \frac{A}{27}$  (9);
	- $\overline{A}$  степень поражения жилой зоны (если  $\overline{A} > 1$ , то  $\overline{A} = 1$ ).

Таблица 1.7 - *Значение коэффициента «С» для жилой зоны города*

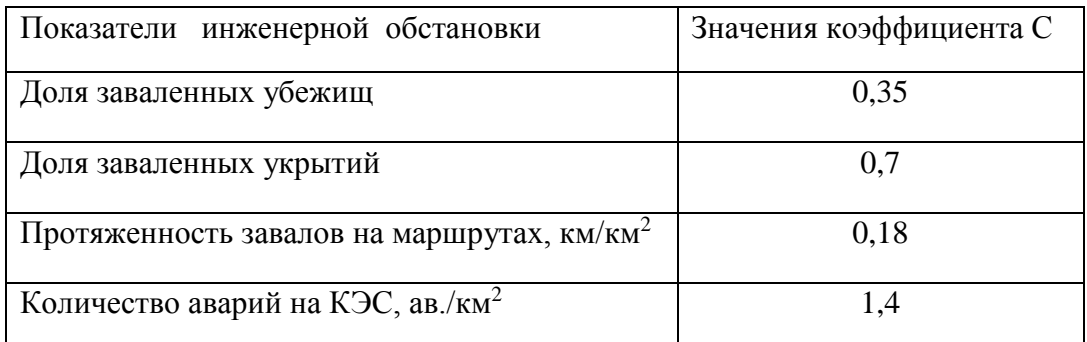

Примечание. Значение «*С*» соответствует степени поражения жилой зоны города  $\mathcal{I} = 0.7$ .

Количество защитных сооружений в жилой зоне К(убежищ)= … шт;  $K_{(ykphirn\breve{n})}$ = … ШТ.  $C_{(д\pi\breve{n})}$ убежищ)=…,  $C_{(q\pi\breve{n})}$ укрытий)=…; 0,7 *Д*  $K_n =$ 

 $P_{(\text{dR V} \delta \text{g}) \times \text{gR}} = \dots \text{e}$ д.,  $P_{(\text{dR V} \delta \text{g}) \times \text{gR}} = \dots \text{e}$ д.

*Количество разрушенных убежищ* принимают в 5 раз меньше заваленных, а соответствующие показатели для укрытий в 4 раза меньше количества заваленных укрытий.

 $P_{(A)AB}$  <sub>убежища</sub>)=…ед.,  $P_{(A)BA}$  <sub>укрытия</sub>)=… ед.

*Протяженность завалов на маршрутах ввода сил ГО (км) и количество аварий на КЭС (ед.)* оценивают в зависимости от площади рассматриваемой жилой зоны и степени ее поражения и рассчитывают по формуле

$$
P = S_{\text{ac.s.}} \cdot C \cdot K_n, \qquad (10)
$$

где *Sж.з*. – площадь жилой зоны, км<sup>2</sup> ;

*С* – коэффициент принимается по табл. 1.7.

$$
S_{\text{3R-3}} = ...
$$
  $\Gamma$ a= ... $\kappa$ m<sup>2</sup>;  $C = ...$   $\kappa$ m/ $\kappa$ m<sup>2</sup>;  $K_n = \frac{\Lambda}{0.7}$  P= ... $\kappa$ m

Распределение общего количества аварий по видам то же, что и для аварий для КЭС объектов экономики.

*S*<sub>*оэ*</sub>= *….Га* = *…км*<sup>2</sup>, *C* = ….ав./км<sup>2</sup> P = … ав.

# **2. Определение потерь населения на объектах экономики и в жилых зонах с учетом количества пострадавших, оказавшихся в завалах**

Эти данные необходимы для определения потребностей в силах и средствах для проведения инженерно-спасательных работ. Для расчета потерь необходимо иметь данные о характере и степени защищенности населения.

*Математическое ожидание потерь (в дальнейшем будем называть – потери) населения в жилой зоне* могут быть определены по формуле

$$
M(N) = \sum_{i=1}^{n} N_i C_i, \text{ q.}
$$
 (11)

где *Ni* – численность населения по i-му варианту защищенности;

*n* – число *i*-х степеней защиты;

*С<sup>i</sup>* – коэффициент потерь, равный вероятности поражения укрываемых (в долях) по *i*-му варианту защищенности при заданной степени поражения жилой зоны, определяемый по табл. 2.1 (проценты обязательно перевести в доли, т.е. разделить на 100).

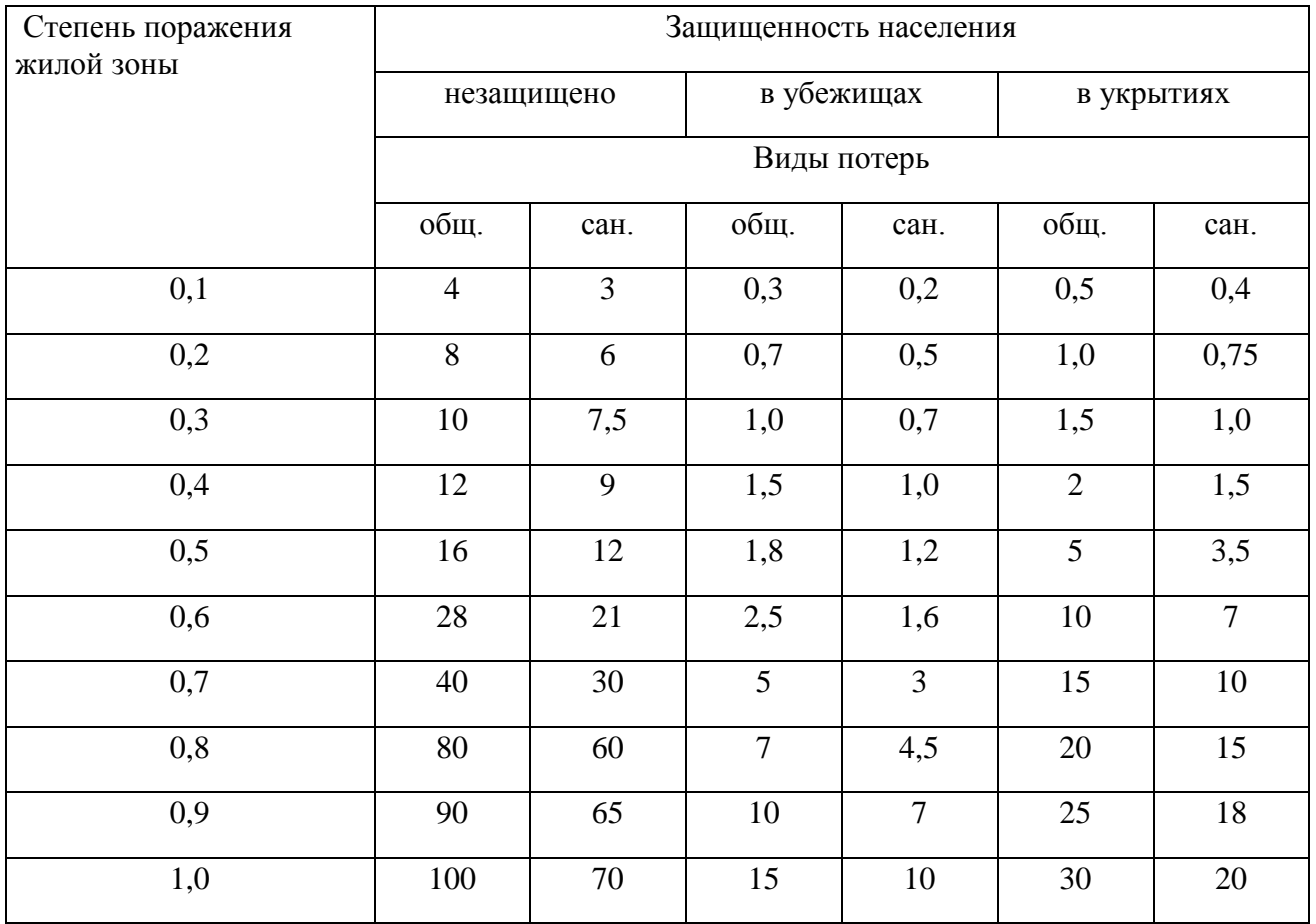

Таблица 2.1 - Значение коэффициента потерь  $C_i$  для жилой зоны (в %)

*Число жителей укрытых в убежище – …чел.; в укрытие – ….чел.; не защищены – чел.*

Полученные данные сводятся в таблицу 2.2.

Таблица 2.2. - Сводная таблица, полученных данных по жилой зоне

| Степень поражения<br>жилой зоны | Защищенность населения |                   |            |          |            |          |  |
|---------------------------------|------------------------|-------------------|------------|----------|------------|----------|--|
|                                 | незащищено             |                   | в убежищах |          | в укрытиях |          |  |
|                                 | Виды потерь            |                   |            |          |            |          |  |
|                                 | общ.                   | ca <sub>H</sub> . | общ.       | сан.     | общ.       | сан.     |  |
| $\cdots\cdots$                  | $\cdots$               | $\cdots$          | $\cdots$   | $\cdots$ | $\cdots$   | $\cdots$ |  |

Математическое ожидание потерь (в дальнейшем будем называть – потери) населения в жилой зоне рассчитывается по формуле (11).

*M(N)общие= …. чел. M(N)санитарные = … чел.*

*Потери среди рабочих и служащих объекта экономики* определяются по той же формуле, в которой *С<sup>i</sup>* – коэффициент потерь, равный вероятности поражения укрываемых (в долях) по *i*-му варианту защищенности при заданной степени разрушения объекта экономики, определяемый по таблице 2.3 (проценты обязательно перевести в доли, т.е. полученный результат необходимо разделить на 100).

*Число рабочих укрытых в убежище –….чел.; в укрытие – ….чел.; не защищены – …..чел.*

Таблица 2.3 - Значение коэффициента потерь  $C_i$  для объекта экономики (в %)

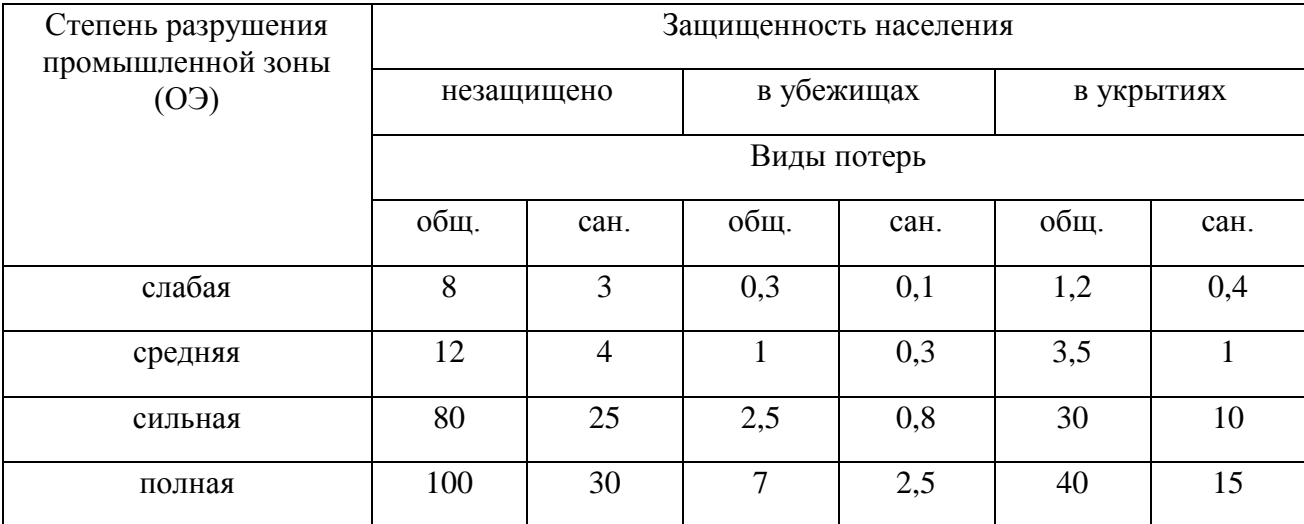

Полученные данные по промышленной зоне сводим в таблицу 2.4.

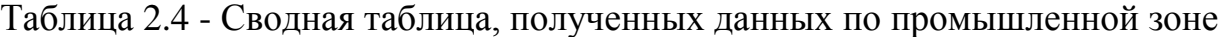

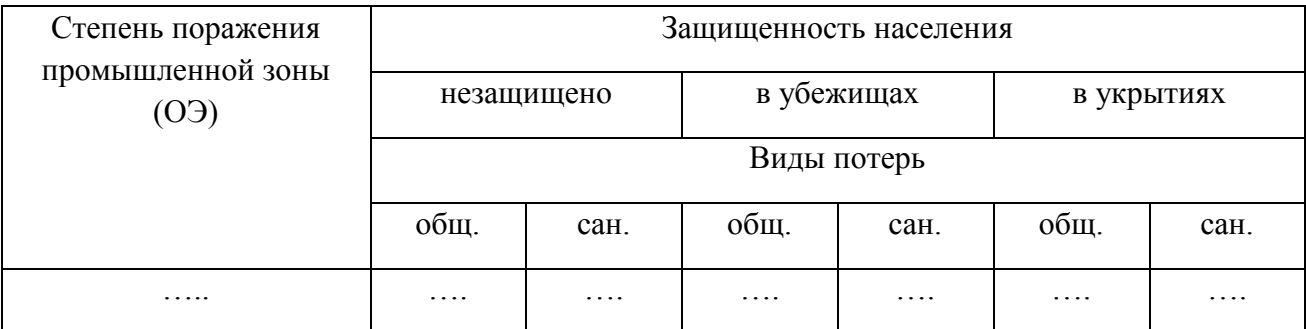

Математическое ожидание потерь (в дальнейшем будем называть – потери) населения в промышленной зоне рассчитывается по формуле (11).

*M(N)общие= ….чел.*

 $M(N)$ <sub>санитарные</sub> = ... чел.

Количество людей, оказавшихся под завалами, принимают равным 10 % от санитарных потерь незащищенных и 4 % от защищенных, рассчитывается по формуле:

$$
N_{\text{346}} = 0.1 N_{\text{H}}^c + 0.04 N_{\text{3}}^c \,, \tag{12}
$$

где  $N_{\scriptscriptstyle \mu}^{\scriptscriptstyle c}$ – санитарные потери от незащищенного населения, чел.;

*с N<sup>з</sup>* – санитарные потери от защищенного населения, чел.

Объемы основных задач целесообразно свести в табличной форме таблицу 2.5.

| $N_2$         | Наименование задачи                 | Единица          | Объем | Примечания |
|---------------|-------------------------------------|------------------|-------|------------|
| $\Pi/\Pi$     |                                     | измерения        |       |            |
|               | Вскрытие заваленных ЗС              | eд.              |       |            |
| $\mathcal{D}$ | Ликвидация аварий на КЭС            | a <sub>B</sub> . |       |            |
| 3             | Проделывание проездов в завалах     | M                |       |            |
| 4             | Откопка пострадавших из-под завалов | чел.             |       |            |

Таблица 2.5 - Объемы основных задач

## **3. Расчет сил и средств для выполнения аварийно-спасательных и других неотложных работ**

*Трудоемкость выполнения* задач оперативно можно определить по формулам:

$$
W_{cym.}^{nc} = \sum_{i=1}^{n} P_i V_i, \text{ qer.}-\text{q}; \text{ (14)} \qquad W_{cym.}^{mex} = \sum_{i=1}^{n} P_i V_i, \text{ Mall.}-\text{q}, \text{ (13)}
$$

где  $W^{n.c.}_{c y n}$ ;  $W^{mex.}_{c y n}$ . *тех Wсум* – суммарная трудоемкость и затраты моторесурса для выполняемых работ;

 $P_i$  – объем *i*-ой работы;

*Vi* – трудоемкость *i*-ой работы на единицу объема.

*Потребное количество личного состава и инженерной техники* определяется в зависимости от сроков и условий выполнения задачи и рассчитываются по формулам:

$$
N_{cym.}^{nc} = \frac{W_{cym.}^{nc} \cdot n}{T} \cdot K_{ycn}, \text{ q. } (14) \qquad N_{cym.}^{mex.} = \frac{W_{cym.}^{mex.} \cdot K_{ycn}}{T \cdot K_{mc}}, \text{ e. } (15)
$$

где *n* – количество смен в сутки;

 *Кусл* – коэффициент условий выполнения задач, который рассчитывается по формуле

$$
K_{\text{yca}} = K_c \cdot K_{\text{p3M}} \cdot K_{\text{a.c.}} \dots K_n,\tag{16}
$$

где *Кс*; *Крзм*; *Кв.г*. ... К<sup>n</sup> – коэффициенты, зависящие от времени суток, радиоактивной загрязненности (зараженности) местности, времени года и т. д. Обычно их значения задаются сборником нормативов:

*Крзм* – коэффициент снижения производительности труда на радиоактивно зараженной местности (*Крзм*=1,7…1,9);

*К<sup>с</sup>* – коэффициент, учитывающий снижение производительности в темное время суток  $(K_c = 1, 3, \ldots, 1, 5);$ 

 $K_n$  – коэффициент, учитывающий погодные условия  $(K_n$  =  $1,3...1,5$ ).

*Ктг* – коэффициент технической готовности, принимается равным 0,85…0,90 (в зависимости от состояния техники);

*Т* – время выполнения задачи (обычно определяется лицом, принимающим решение), ч.

#### *Расчет сил и средств для деблокирования пострадавших из-под завалов*

Трудоемкость по откопке заваленных людей можно определить по формуле

$$
W = V N_{\text{3a6}} \text{, } \text{4eJ} \text{, } \text{-V} \tag{17}
$$

где *W* – трудоемкость на откопку заваленных людей, чел.-ч;

*V* – трудоемкость на одного заваленного человека, чел.-ч (принимается 12 чел.-ч);

*Nзав=….чел* – количество заваленных людей.

W=…..чел.-ч.

Потребное количество личного состава  $N_{n,s}$  определяется по вышеуказанной зависимости. Количество звеньев ручной разборки  $(n_{p.s.})$ , в этом случае, определяется по зависимости

$$
n_{p.s.} = \frac{N_{p.s.}}{7}.
$$
 (18)

#### *Определение сил и средств для вскрытия убежищ и укрытий.*

Вскрытие защитных сооружений может осуществляться расчисткой завала над аварийным выходом; разборкой завала над перекрытием убежища с пробивкой проема в перекрытии; расчисткой завала у наружной стены здания, с устройством приямка и пробивкой проема из него в стене, ниже

перекрытия убежища (подвала); устройством вертикальной шахты и галереи до стены.

Вскрытие может осуществляться бульдозером, экскаватором, а в ряде случаев и вручную.

Для вскрытия защитных сооружений каждый расчет бульдозера (экскаватора) усиливается обслуживающей бригадой в составе 3-х человек со средствами пожаротушения и ручным инструментом.

Следует отметить, что трудоемкость по вскрытию защитных сооружений расчетами в составе бульдозера или экскаватора примерно одинакова. Это связано с тем, что, имея разные производительности (у расчета бульдозера около 40 м<sup>3</sup>/ч, а у экскаватора около 10...15 м<sup>3</sup>/ч), бульдозеру для вскрытия убежища необходимо разобрать больший объем, чем экскаватору, что выравнивает их эффективность в выполнении работы.

Учитывая это, количество расчетов, необходимых для вскрытия защитных сооружений, можно определить по следующей зависимости

$$
N_{\text{pac}} = \frac{K_{\text{33c}} \Pi_{\text{3c}}}{T} n_{\text{B}}^2, \text{e}, \quad (19)
$$

где *Кззс* – количество заваленных защитных сооружений, шт.;

 *Пзс* – трудоемкость вскрытия одного защитного сооружения принимается при высоте завала 2 м равной 0,8 маш.-ч/соор., 3 м – 1,5 маш.ч/соор., 4 м – 3 маш.-ч/соор.;

*Т* – общее время вскрытия всех защитных сооружений, равное времени возможного пребывания людей в защитных сооружениях, т. е.  $T = 48$  ч;

*n* – количества смен в сутки при выполнении работ

Завал высотой – 2м, трудоемкость вскрытия – *Пзс=* 0,8маш.-ч/соор.; *n=1смена. Кззс=14шт.*

 $N_{\text{pac}} = \dots e A$ .

*Численность личного состава, участвующего в других неотложных работах.*

Расчистка подъездных путей, рассчитывается по формуле

$$
N_{\text{III}} = \frac{n}{T} 30 L_{\text{III}} K_{\text{C}} K_{\text{II}} , \text{ q} \text{g} \text{J}, \qquad (20)
$$

где *Т* – общее время проведения работ (обычно 2…6 ч); 30 – трудоемкость расчистки заваленных маршрутов, чел.-ч/км; *LПП* – протяженность заваленных подъездных путей, км;

*NПП* – численность личного состава, участвующего в расчистке подъездных путей;

*КС*, *К<sup>П</sup>* – коэффициенты, учитывающие погодные условия и время суток;

*n* – количество смен работы в сутки.

 $T = \ldots$  ч., n=... смена,  $K_c = K_{\Pi} = \ldots; L_{\Pi} = \ldots \kappa M$ .  $N_{\Pi} = \ldots$  чел. Ликвидация аварий на КЭС рассчитывается по формуле

$$
N_{K5C} = \frac{n}{T} 50 k_{\kappa c} K_{c} K_{\pi}, \text{ v. (21)}
$$

где 50 – трудоемкость работ по ликвидации аварий на КЭС, чел.-ч/ав.; *kкэс* – количество аварий на КЭС, ед.;

*Nкэс* – численность личного состава аварийно-технических команд;

*Т* – общее время проведения работ (обычно 4…12 ч).

*kкэс*= …. ед.; *Т*= … ч.

*Nкэс= …. чел*;

Численность личного состава, участвующего в проведении неотложных работ рассчитывается по формуле

$$
N_{\text{nc},\partial \text{np}} = N_{\text{nn}} + N_{\text{k3c}}, \text{ qeJ}. \quad (22)
$$

*Nлс,днр= …. чел.*

Общая численность личного состава формирований для проведения АСДНР будет составлять

$$
N_{\pi,c,c\partial\mu p}=N_{\pi,c,cp}+N_{\pi,c,\partial\mu p}
$$
, **49.1** (23)

*Nл.с,сднр=……чел.*

Количество и наименование основной инженерной техники, привлекаемой для проведения непосредственно спасательных работ, определяется оснащением спасательных механизированных групп из расчета, что каждая группа укомплектовывается бульдозером, экскаватором, автокраном и компрессором.

Количество бульдозеров для расчистки подъездных путей (к местам производства работ) определяется по формуле

$$
N_{\text{EIII}} = \frac{1.2}{T} 10 L_{\text{III}} K_{\text{yca}}, \text{e}, \quad (24)
$$

где 1,2 – коэффициент, учитывающий время на техническое обслуживание машины;

*LПП* – протяженность заваленных подъездных путей, км;

*Т* – время выполнения работ в очагах, ч;

*Кусл* – коэффициент условий выполнения задачи.

 $T = \dots$ ч.  $N_{\text{b}} = \dots$  ед.

Инженерная техника для оснащения аварийно-технических команд определяется потребностью в укомплектовании аварийно-технических команд из расчета по одному бульдозеру, экскаватору и автокрану в каждую команду.

Потребное количество инженерной техники для ликвидации аварий на КЭС можно определить по формуле

$$
N_{\text{maxK3C}} = \frac{1.2}{T} 2.5 k_{\text{R3C}} K_{\text{yca.}}, \text{e.g.}, \qquad (25)
$$

где 2,5 – трудоемкость работ по ликвидации аварий на КЭС, маш.-ч/ав.;

*kкэс* – количество аварий на коммунально-энергетических сетях.

 $T = \ldots$ ч.,  $k_{\kappa 3c} = \ldots$  *ed.N*<sub>mexKЭC</sub> = ....*ed.* 

Для определения количества другой инженерной техники можно воспользоваться ориентированными нормативами: на 100 чел., участвующих в ликвидации чрезвычайной ситуации, потребуется по одной силовой и осветительной электростанции, по две компрессорных станции и по два сварочных аппарата.

#### **Вывод**

Вывод включает в себя подведение итогов по проведенной оценки обстановки: основные сведения о характере и масштабах чрезвычайной ситуации, объемах предстоящих работ и условиях их проведения, имеющихся силах и средствах и их возможностях.

#### **Список используемой литературы.**

Список используемой литературы должен включать не менее 5 источников и не старше последних трех лет.

#### **Основные понятия и определения.**

1. *Аварийно-спасательная служба* - это совокупность органов управления, сил и средств, предназначенных для решения задач по предупреждению и ликвидации чрезвычайных ситуаций, функционально объединенных в

единую систему, основу которой составляют аварийно-спасательные формирования.

2. *Аварийно-спасательное формирование* - это самостоятельная или входящая в состав аварийно-спасательной службы структура, предназначенная для проведения аварийно-спасательных работ, основу которой составляют подразделения спасателей, оснащенные специальными техникой, оборудованием, снаряжением, инструментами и материалами.

3. *Аварийно-спасательные работы* - это действия по спасению людей, материальных и культурных ценностей, защите природной среды в зоне чрезвычайных ситуаций, локализации чрезвычайных ситуаций и подавлению или доведению до минимально возможного уровня воздействия характерных для них опасных факторов. Аварийно-спасательные работы характеризуются наличием факторов, угрожающих жизни и здоровью проводящих эти работы людей, и требуют специальной подготовки, экипировки и оснащения.

4. *Неотложные работы* при ликвидации чрезвычайных ситуаций - это деятельность по всестороннему обеспечению аварийно-спасательных работ, оказанию населению, пострадавшему в чрезвычайных ситуациях, медицинской и других видов помощи, созданию условий, минимально необходимых для сохранения жизни и здоровья людей, поддержания их работоспособности.

5. *Аварийно-спасательные средства* - это техническая, научно-техническая и интеллектуальная продукция, в том числе специализированные средства связи и управления, техника, оборудование, снаряжение, имущество и материалы, методические, видео-, кино-, фотоматериалы по технологии аварийно-спасательных работ, а также программные продукты и базы данных для электронных вычислительных машин и иные средства, предназначенные для проведения аварийно-спасательных работ.

6. *Чрезвычайная ситуация* - это обстановка на определенной территории, сложившаяся в результате аварии, опасного природного явления, катастрофы, стихийного или иного бедствия, которые могут повлечь или повлекли за собой человеческие жертвы, ущерб здоровью людей или окружающей среде, значительные материальные потери и нарушение условий жизнедеятельности людей.

7. *Предупреждение чрезвычайных ситуаций* - это комплекс мероприятий, проводимых заблаговременно и направленных на максимально возможное уменьшение риска возникновения чрезвычайных ситуаций, а также на сохранение здоровья людей, снижение размеров ущерба окружающей среде и материальных потерь в случае их возникновения.

8. *Ликвидация чрезвычайных ситуаций* - это аварийно-спасательные и другие неотложные работы, проводимые при возникновении чрезвычайных ситуаций и направленные на спасение жизни и сохранение здоровья людей, снижение размеров ущерба окружающей среде и материальных потерь, а также на локализацию зон чрезвычайных ситуаций, прекращение действия характерных для них опасных факторов.

*9. Зона чрезвычайной ситуации* - это территория, на которой сложилась чрезвычайная ситуация.

*10. Зона экстренного оповещения населения* - это территория, подверженная риску возникновения быстроразвивающихся опасных природных явлений и техногенных процессов, представляющих непосредственную угрозу жизни и здоровью находящихся на ней людей.

**8.2 Перечень программного обеспечения и информационных справочных систем (при необходимости) для выполнения курсовой работы**

1. www.consultant.ru Справочная правовая система «КонсультантПлюс». 2.Справочная правовая система «Гарант».

**Методические указания разработали:**

Бовина Ю.А., к.т.н.

(подпись)

**Приложение А**

#### **Пример оформления титульного листа курсовой работы/проекта**

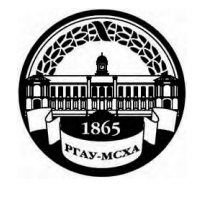

**МИНИСТЕРСТВО СЕЛЬСКОГО ХОЗЯЙСТВА РОССИЙСКОЙ ФЕДЕРАЦИИ** ФЕДЕРАЛЬНОЕ ГОСУДАРСТВЕННОЕ БЮДЖЕТНОЕ ОБРАЗОВАТЕЛЬНОЕ УЧРЕЖДЕНИЕ ВЫСШЕГО ОБРАЗОВАНИЯ **«РОССИЙСКИЙ ГОСУДАРСТВЕННЫЙ АГРАРНЫЙ УНИВЕРСИТЕТ – МСХА имени К.А. ТИМИРЯЗЕВА» (ФГБОУ ВО РГАУ - МСХА имени К.А. Тимирязева)**

> Институт/факультет Кафедра

Учебная дисциплина

### **КУРСОВАЯ РАБОТА**

на тему:

Выполнил

обучающийся … курса…группы

\_\_\_\_\_\_\_\_\_\_\_\_\_\_\_\_\_\_\_\_\_\_\_\_\_\_ ФИО

> Дата регистрации КР на кафедре \_\_\_\_\_\_\_\_\_\_\_

Допущен (а) к защите

Руководитель:

\_\_\_\_\_\_\_\_\_\_\_\_\_\_\_\_\_\_\_\_\_\_\_\_\_\_ ученая степень, ученое звание, ФИО

### Члены комиссии:

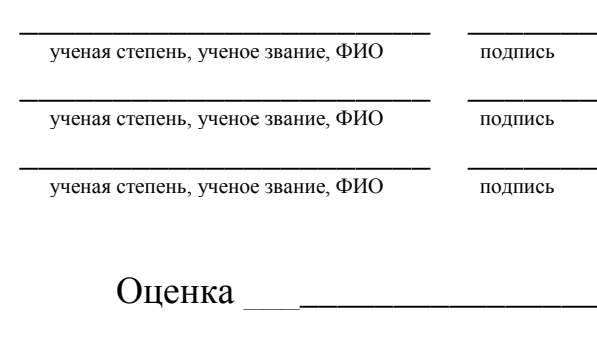

Дата защиты

**Москва, 201\_**

## Приложение Б

#### Примерная форма задания

### МИНИСТЕРСТВО СЕЛЬСКОГО ХОЗЯЙСТВА РОССИЙСКОЙ ФЕДЕРАЦИИ Российский государственный аграрный университет - МСХА имени К.А. Тимирязева

Институт/факультет Кафедра

#### ЗАДАНИЕ НА КУРСОВУЮ РАБОТУ/ПРОЕКТ (КР/КП)

**Тема КР/КП Последните производит производит по последните последните по последните по последните по последнит** 

Исходные данные к работе

Перечень подлежащих разработке в работе вопросов:

Перечень дополнительного материала

Дата выдачи задания « » 201 г. Руководитель (подпись, ФИО)

Задание принял к исполнению (подпись обучающегося) [16]

 $\frac{1}{201}$  T.